# **Geschichte von Microsoft Office - der große Überblick**

**10.11.2018 | 08:21 Uhr | Thomas Joos [| PC-WELT](https://www.pcwelt.de/ratgeber/25_Jahre_Microsoft_Office_-_der_grosse_Ueberblick-Word__Excel__PowerPoint_und_Co.-8997496.html)**

**1989 hat Microsoft erstmalig seine Unternehmensanwendungen zu einer Office-Suite zusammengeschnürt, und zwar erst für Apple Macintosh und dann für Windows. Begleiten Sie uns auf eine kleine Zeitreise durch die Meilensteine der Office-Geschichte.** 

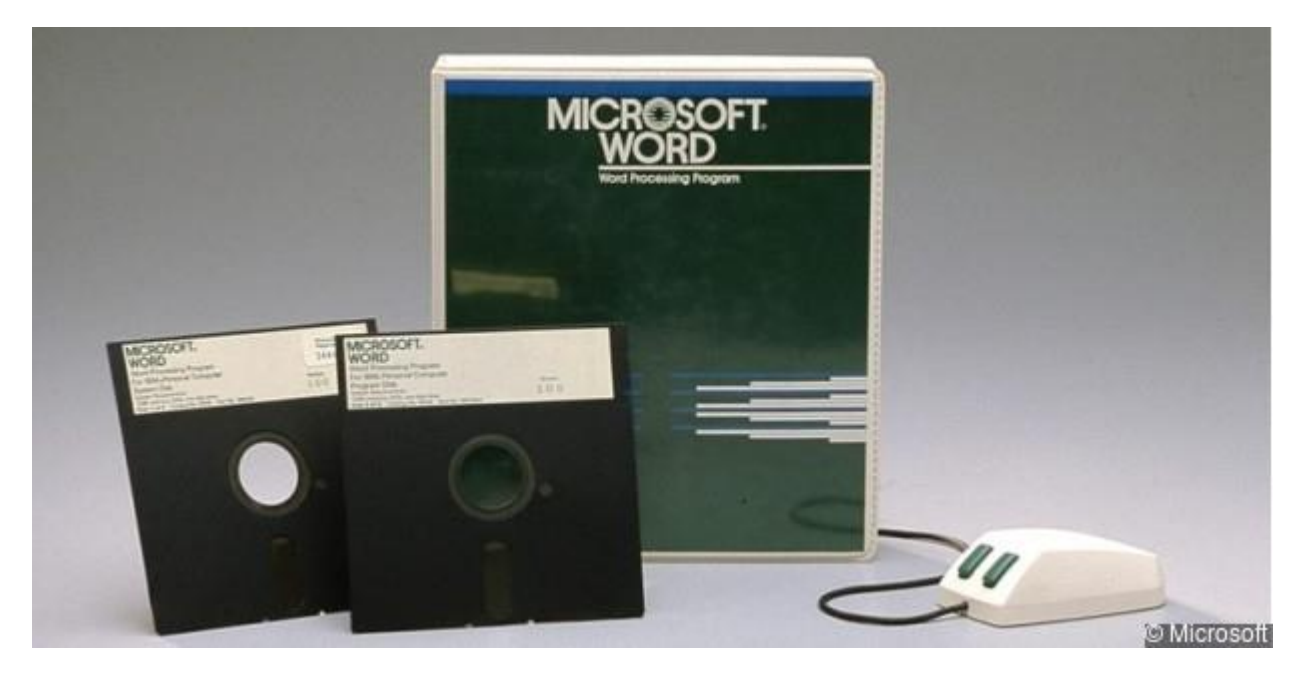

**Microsoft Office - vom Apple bis in die Cloud** © Microsoft

Viele Anwender arbeiten seit den ersten Versionen mit den Microsoft-Produkten in der Office-Suite, einige sind erst mit späteren Versionen vertraut. In diesem Beitrag geben wir eine Übersicht darüber, welche Versionen es gab und welche Besonderheiten diese geboten haben. Begleiten Sie uns ein paar Jahre zurück in die Geschichte von Microsoft Office und Windows.

## Word, Excel und PowerPoint - wie alles begann

Auch heute noch sind Word (Textverarbeitung), Excel (Tabellenkalkulation) und PowerPoint (Präsentationsprogramm) die drei Kernprogramme in Microsoft Office. Schon weit bevor die Office-Pakete geschnürt wurden, hat Microsoft diese Programme einzeln angeboten.

Word 1.0 wurde 1983 für MS DOS zur Verfügung gestellt. Das Programm basiert auf Bravo, dem ersten Textverarbeitungsprogramm mit dem WYSIWYG-Ansatz (What you see is what you get), also der Bearbeitung von Text und dem sofortigen Anzeigen des Ergebnisses. Der Entwickler von Bravo, Charles Simonyi, wechselte 1981 zu Microsoft und arbeitete seitdem an der Entwicklung von Word mit. Neben seinen Flügen zur ISS 2007/2009 war der Milliardär auch für verschiedene Office-Suiten verantwortlich. Word ist das wichtigste Programm in der Office-Suite und in folgenden Versionen erschienen:

- 1983: Word 1
- 1985: Word 2
- 1986: Word 3
- 1987: Word 4
- 1989: Word 5
- 1990: Word 5.5
- 1993: Word 6

Herausragend waren bereits in der ersten Version die Formatierungsmöglichkeiten und die Mausunterstützung. Seine Verbreitung hat Word übrigens vor allem Apple Macintosh zu verdanken, da hier das Programm recht beliebt war. Zu den Anfangszeiten waren die Office-Programme auf Apple-Computern noch mindestens genauso verbreitet wie auf PCs mit DOS oder den ersten Windows-Versionen. Viele davon wurden sogar erst für Apple entwickelt und danach erst für DOS/Windows.

1985 veröffentlichte Microsoft Version 2.0 von Word, ebenso die erste Version von Excel. Auch jetzt waren beide Programme nur einzeln erhältlich. Excel war eine Weiterentwicklung von Microsoft Multiplan. Dieses wurde bereits 1982 veröffentlicht, ebenfalls für DOS. In diesem Jahr erschien auch Windows 1.0.

1987 wurde schließlich auch Microsoft PowerPoint zur Verfügung gestellt. Dieses Programm ging aus der Anwendung Presenter des Unternehmens Forethought hervor und war ebenfalls zunächst nur für Apple Macintosh verfügbar. Erst mit Windows 2.0 konnte PowerPoint schließlich in Farbe auch für Windows punkten, und zwar mit der Version in Windows 3.0. 1987 erschien auch Windows 2.0, das bis hin zu 2.11 weiterentwickelt wurde. Windows 3.0 wurde 1990 veröffentlicht und brachte auf dem Desktop den Durchbruch. Ab Windows 2.0 gab es ferner die Systemsteuerung, die noch heute in den aktuellen Versionen Windows 8.1 Update und Windows Server 2012 R2 Update ihren Einsatz findet.

Für Redaktionsmitglieder gehört Office naturgemäß zu den Standardwerkzeugen. In der nachfolgenden Bilderstrecke finden Sie einige typische Erlebnisse, die Mitglieder der Redaktionen von Computerwoche, ChannelPartner und TecChannel mit 25 Jahren Microsoft Office verbinden.

## Microsoft Office 1.0

1989 schnürte Microsoft zum ersten Mal ein Paket mit Word, Excel und PowerPoint, und zwar für Apple Macintosh. Seit 1989 war Microsoft das größte Unternehmen der Welt für PC-Software. Bestandteil der ersten Office-Version waren Word 4.0, Excel 2.2, PowerPoint 2.01 und Mail 1.37. Sie war bereits als CDROM verfügbar - zwar noch nicht als komplettes System, bei dem die verschiedenen Programme optimal zusammenarbeiten, sondern lediglich als Bundle der verschiedenen Einzelversionen. Erst ab Office 95 wurden die Programme von Microsoft vereinheitlicht und miteinander integriert.

1990 fasste Microsoft die drei Programme Word 1.1, Excel 2.0 und PowerPoint 2.0 zu einer Office-Suite mit der Bezeichnung Microsoft Office for Windows nun auch für Windows zusammen. Diese Version war allerdings nur als Diskettenversion verfügbar. Ab diesem Jahr war auch Windows 3.0 erhältlich.

Da es sich um die erste Version handelte, gab es noch keine offizielle Versionskennzeichnung. Die Programme wurden noch auf Disketten ausgeliefert. Bestandteil war auch Mail, der

Vorgänger von Outlook. 1991 veröffentlichte Microsoft eine fehleroptimierte Version 1.5 von Office. Anwender konnten ihre alten Programme zu den neuen Versionen aktualisieren. Diese enthielten eine neue Toolbar sowie Drag&Drop-Funktionen zur besseren Bedienung.

# **Office – Die Geschichte**

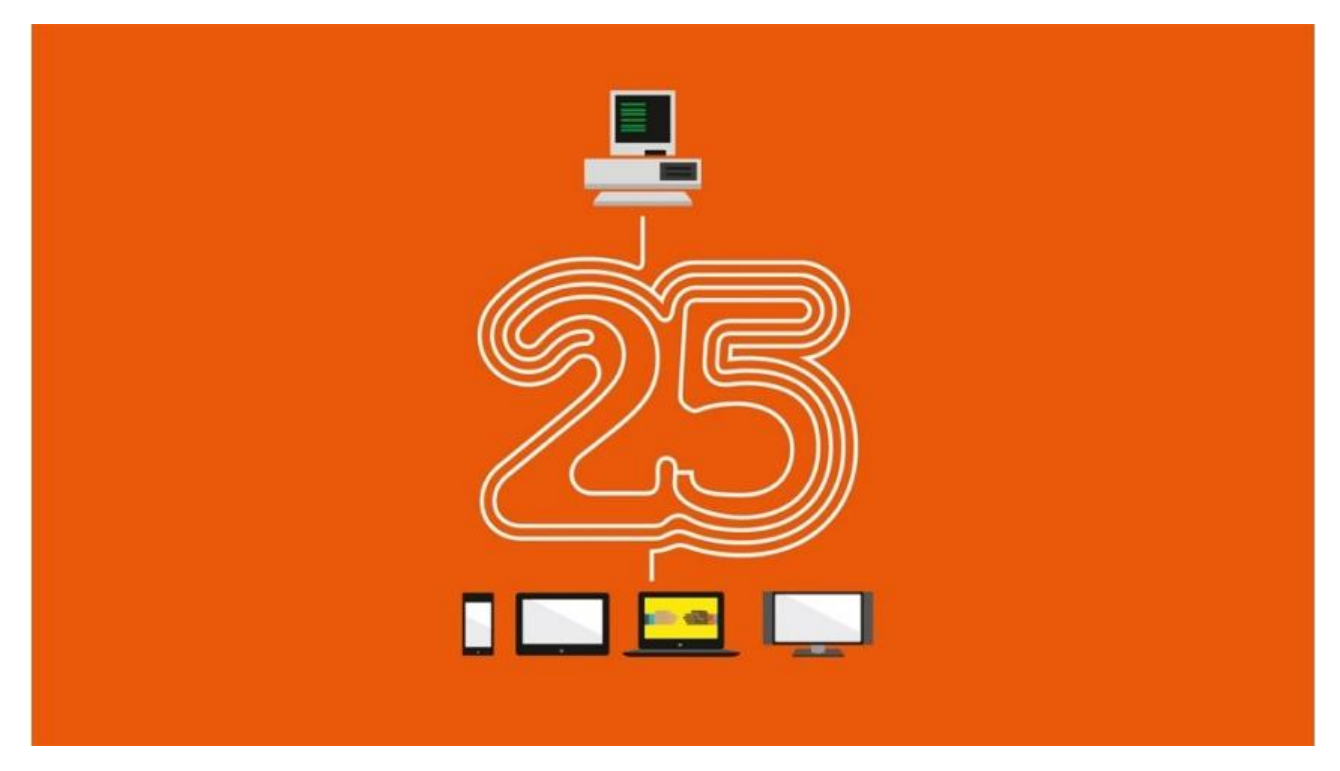

#### **Office - die Geschichte**

Von 1983 bis heute: 26 Jahre Word, Excel, PowerPoint, Access, Office, Outlook, Exchange Server und SharePoint. Wir blicken zurück auf eine bewegte Microsoft-Geschichte. © Microsoft

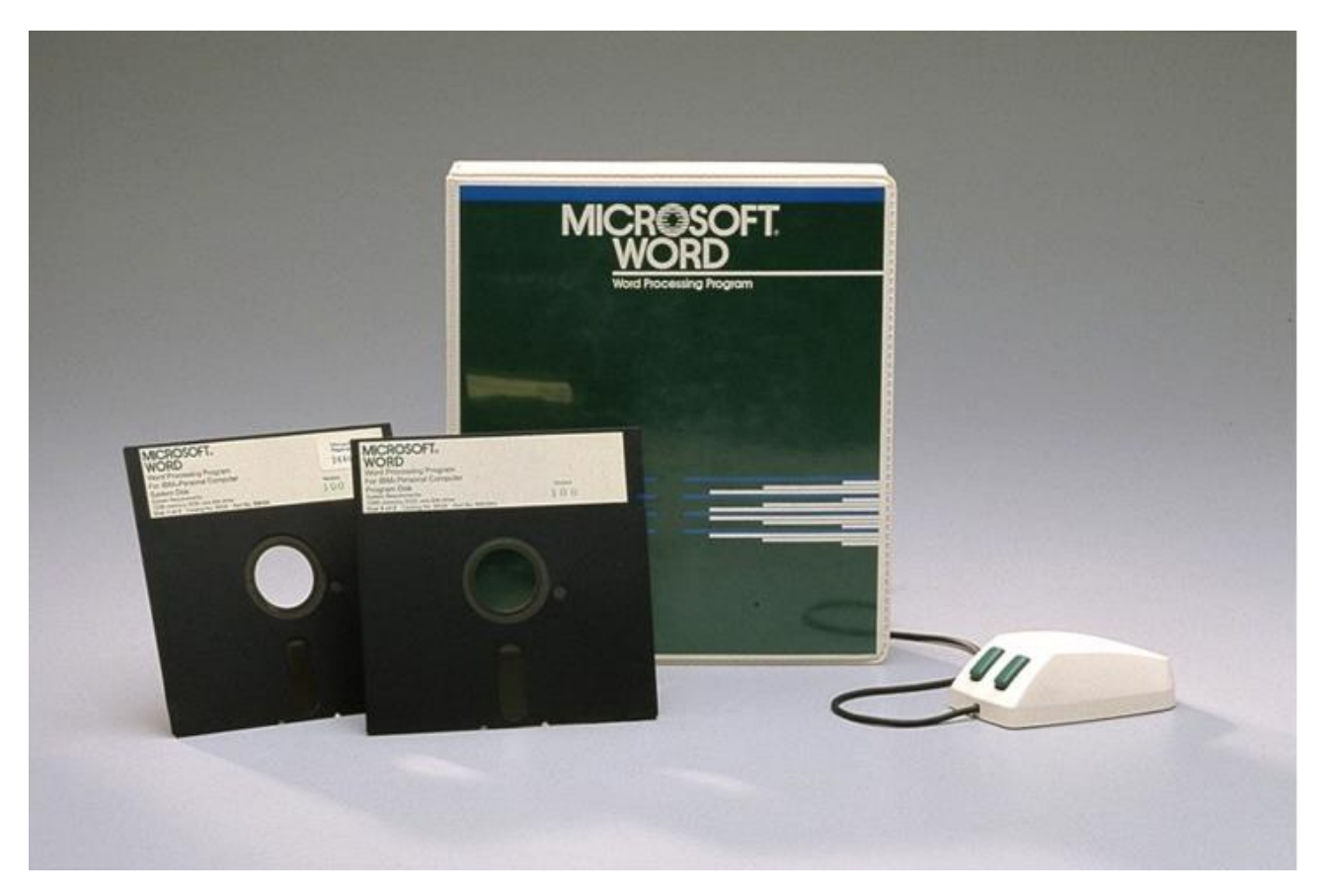

### **Word 1.0 für MS-Dos**

Im September 1983 kommt Version 1.0 von Microsoft Word für MS-DOS auf den Mark. Es ist die erste Textverarbeitung, die sich in weiten Teilen mit einer Maus bedienen lässt. © Microsoft

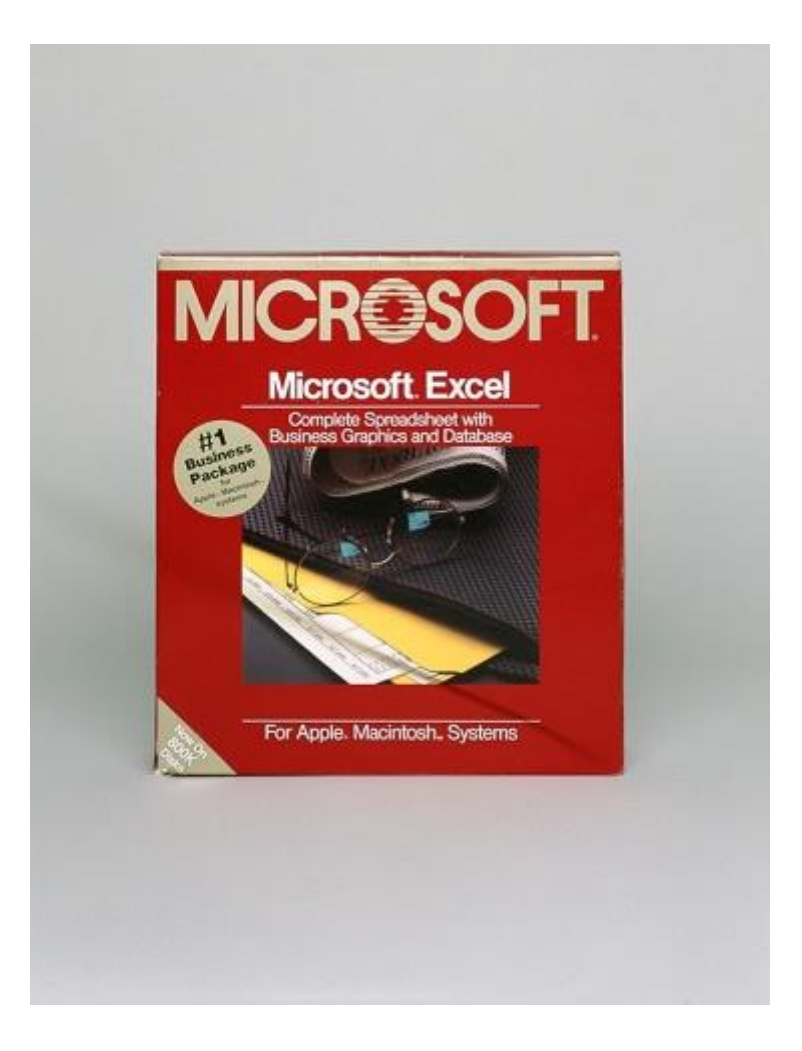

### **Excel 1.0 für Mac**

Januar 1985: Microsoft Word 1.0 für Macintosh und Word 2.0 für DOS erscheinen. Im September desselben Jahres wird Excel 1.0 für Macintosh veröffentlicht. © Microsoft

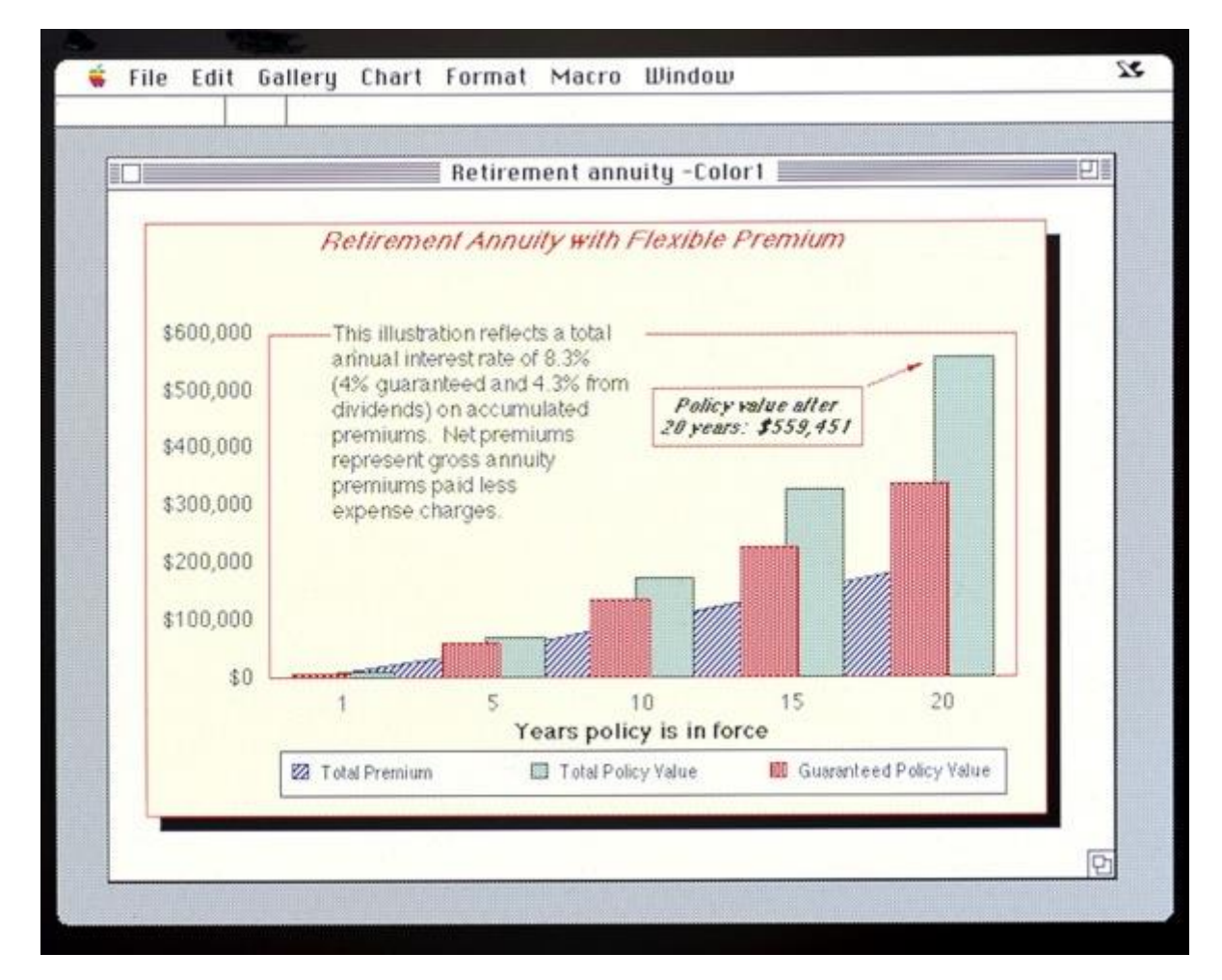

#### **Excel 1.0 für Mac**

Die Tabellenkalkulation wurde eigens für die gegenüber dem PC bessere Performance des Mac entwickelt. Dafür wartet Excel u.a. mit der Möglichkeit auf, Spreadsheets untereinander zu verlinken. Darüber hinaus ist die Applikation kompatibel zu IBMs Lotus 1-2-3.

© Microsoft

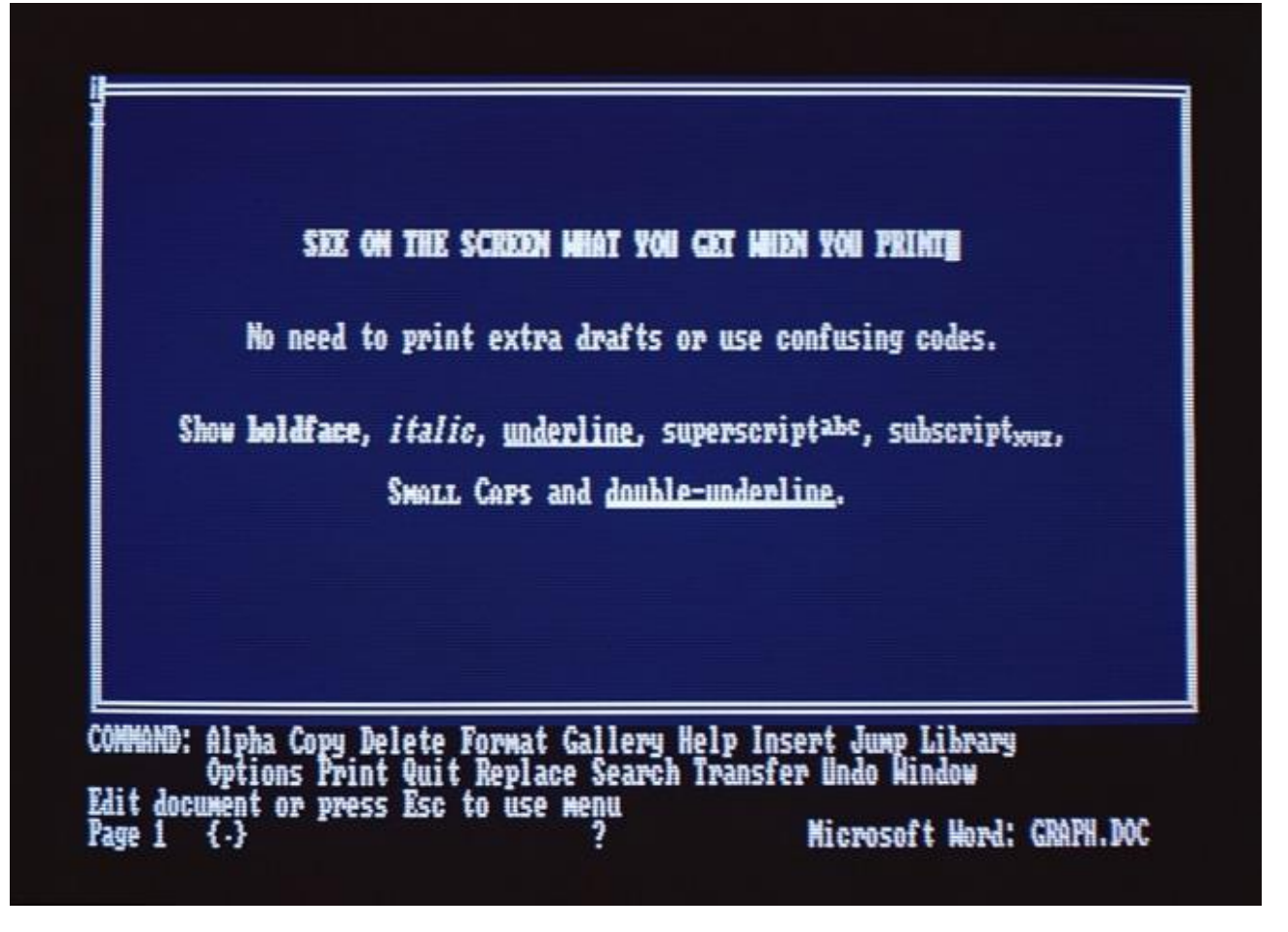

#### **Word 3.0**

Im September 1986 kündigt Microsoft Works für Macintosh an, dass Textverarbeitung, Tabellenkalkulation, Datenbank-, Kommunikations- und Bildzeichnungstools in einem Programm vereint. Im Oktober 1986 erscheinen Word 3.0 für Macintosh und DOS parallel Version 2.0 wurde ausgelassen. © Microsoft

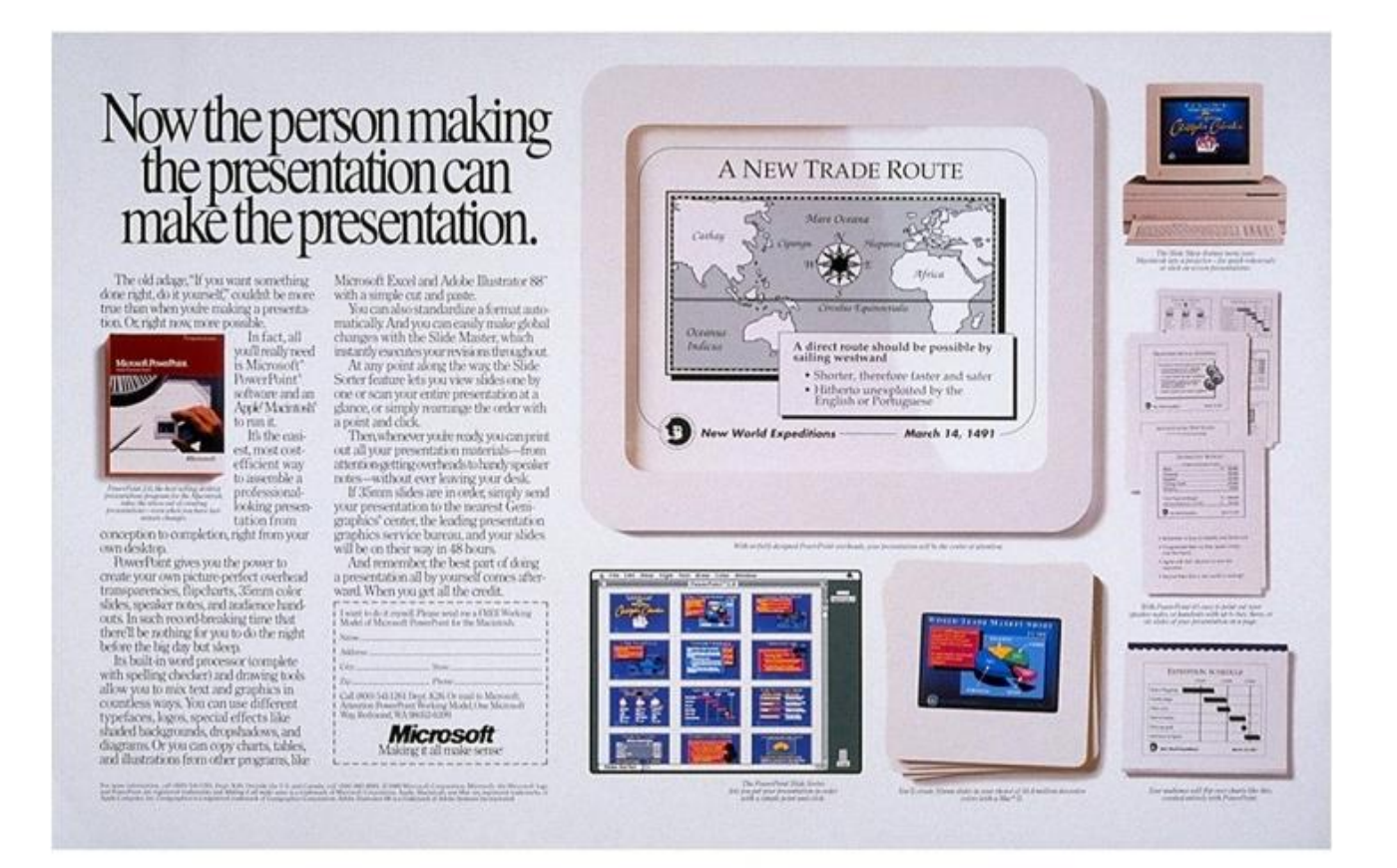

#### **PowerPoint 2.0 für Mac**

Juli 1987: Microsoft übernimmt Forethought, den Entwickler von PowerPoint, für 1,4 Millionen Dollar. Im September 1987 kündigt der Konzern PowerPoint 1.0 für Macintosh an. In dessen erstem Verkaufsjahr erzielt Microsoft mit ihm einen Umsatz von einer Million Dollar. Ab Mai 1988 wird schon der Nachfolger PowerPoint 2.0 für Mac ausgeliefert.

© Microsoft

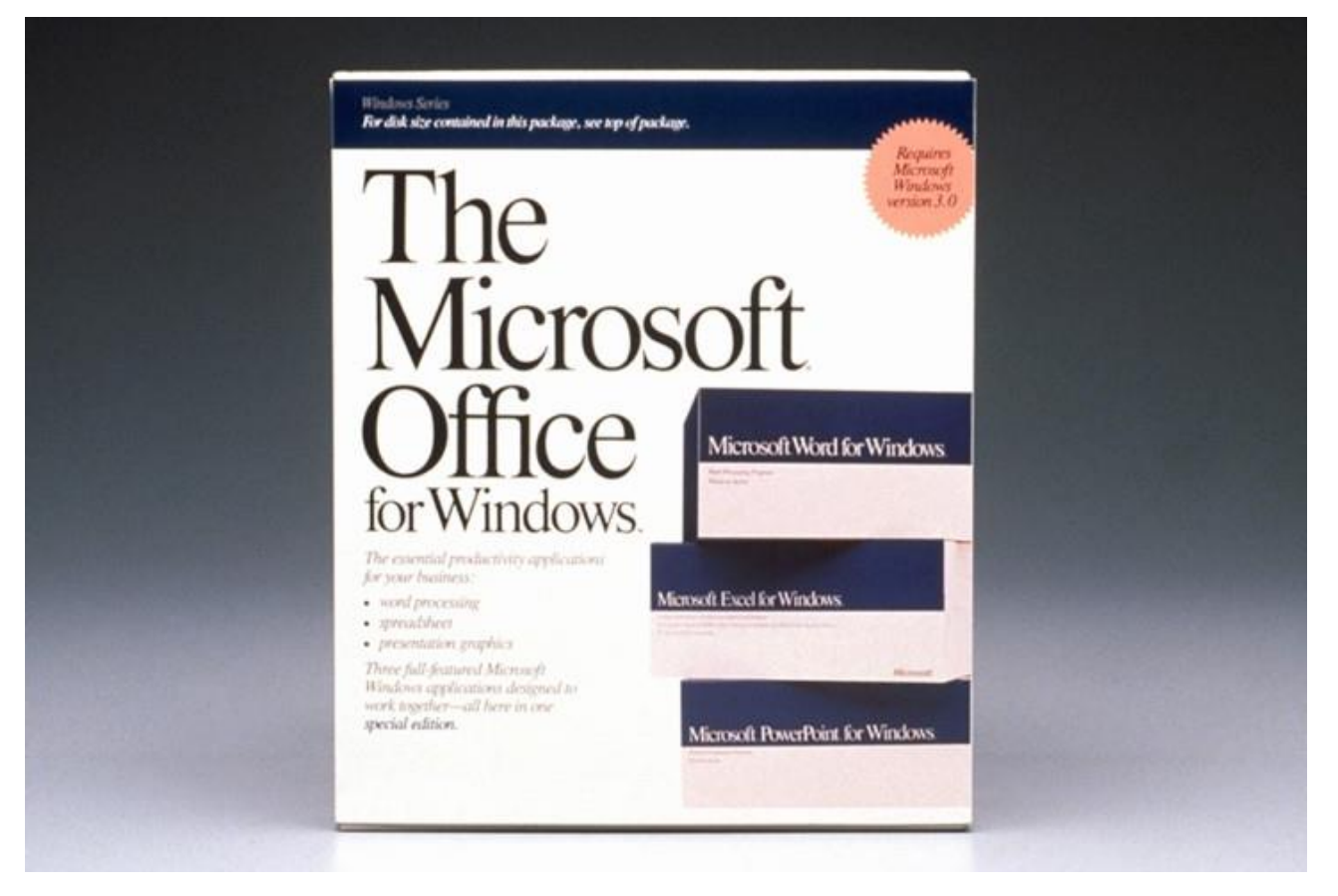

#### **Office 1.0**

Im Juni 1989 kommt die erste Version von Office für Macintosh sowohl auf Disketten als auch auf CD-ROM heraus. Es besteht aus dem neuen Word 4.0, aus Excel 2.2 und Powerpoint 2.01. Das Release ist ein wichtiger Schritt auf dem Weg zur nahtlosen Integration verschiedener Applikationen in eine Suite. © Microsoft

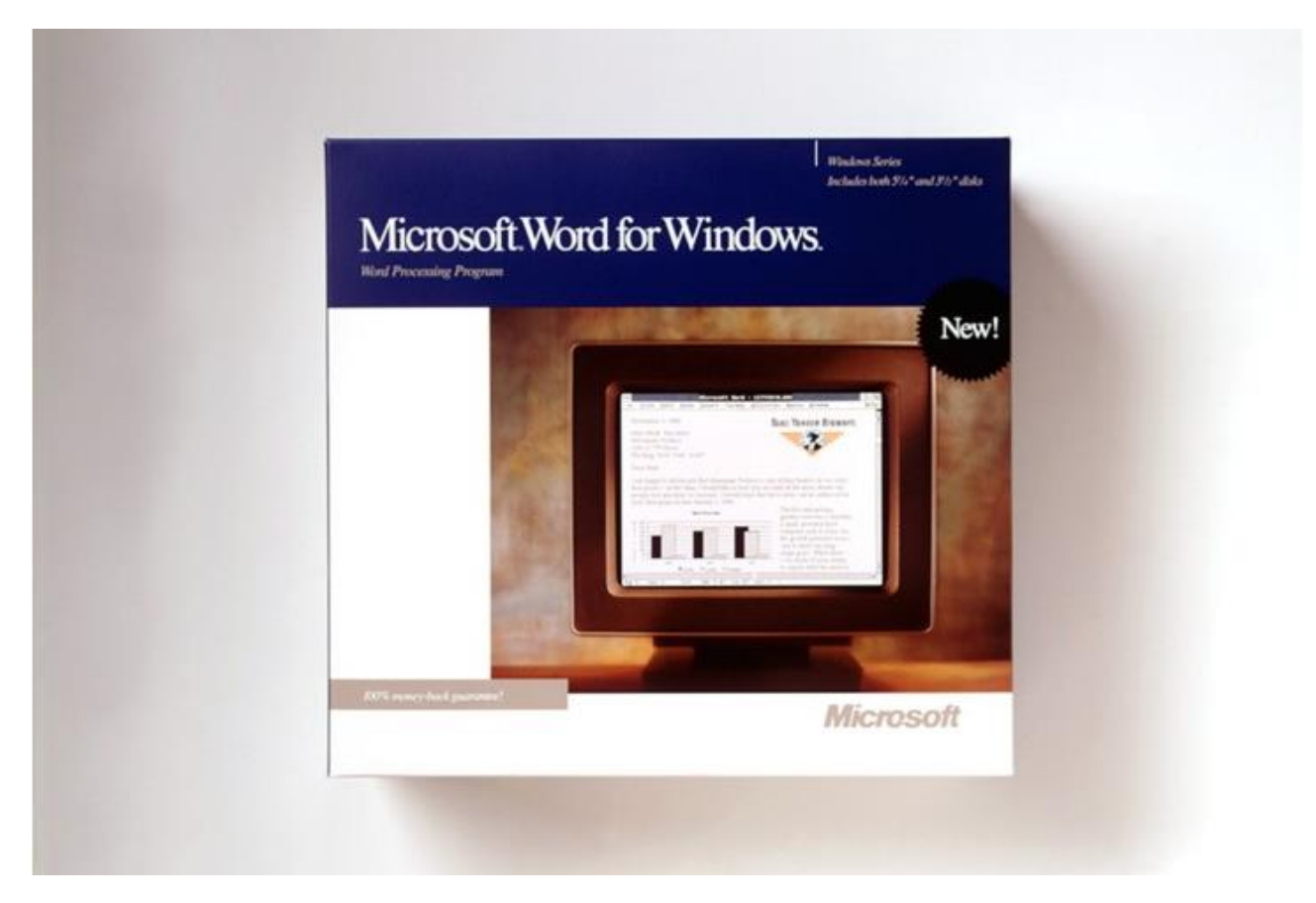

#### **Word 2.0**

PowerPoint 2.0 für Windows wird im Mai 1990 angekündigt. Es ist die erste Windows-Version, die verschiedene Farbgebungen zulässt. Im Oktober 1990 erscheint Office 1.0 für Windows - integriert sind Excel 2.0, Word 2.1 und PowerPoint 2.0. Mit 1,18 Milliarde Dollar Umsatz wird Microsoft zur ersten Software-Firma, die mehr als eine Milliarde Dollar Umsatz in einem einzigen Jahr erzielt. Im Januar 1991 kommt Excel 3.0 für Windows – die erste Version, die sich über Toolbars bedienen lässt. Word 2.0 für Windows kommt im Oktober 1991 und integriert erstmalig Drag-und-Drop-Prinzipien. © Microsoft

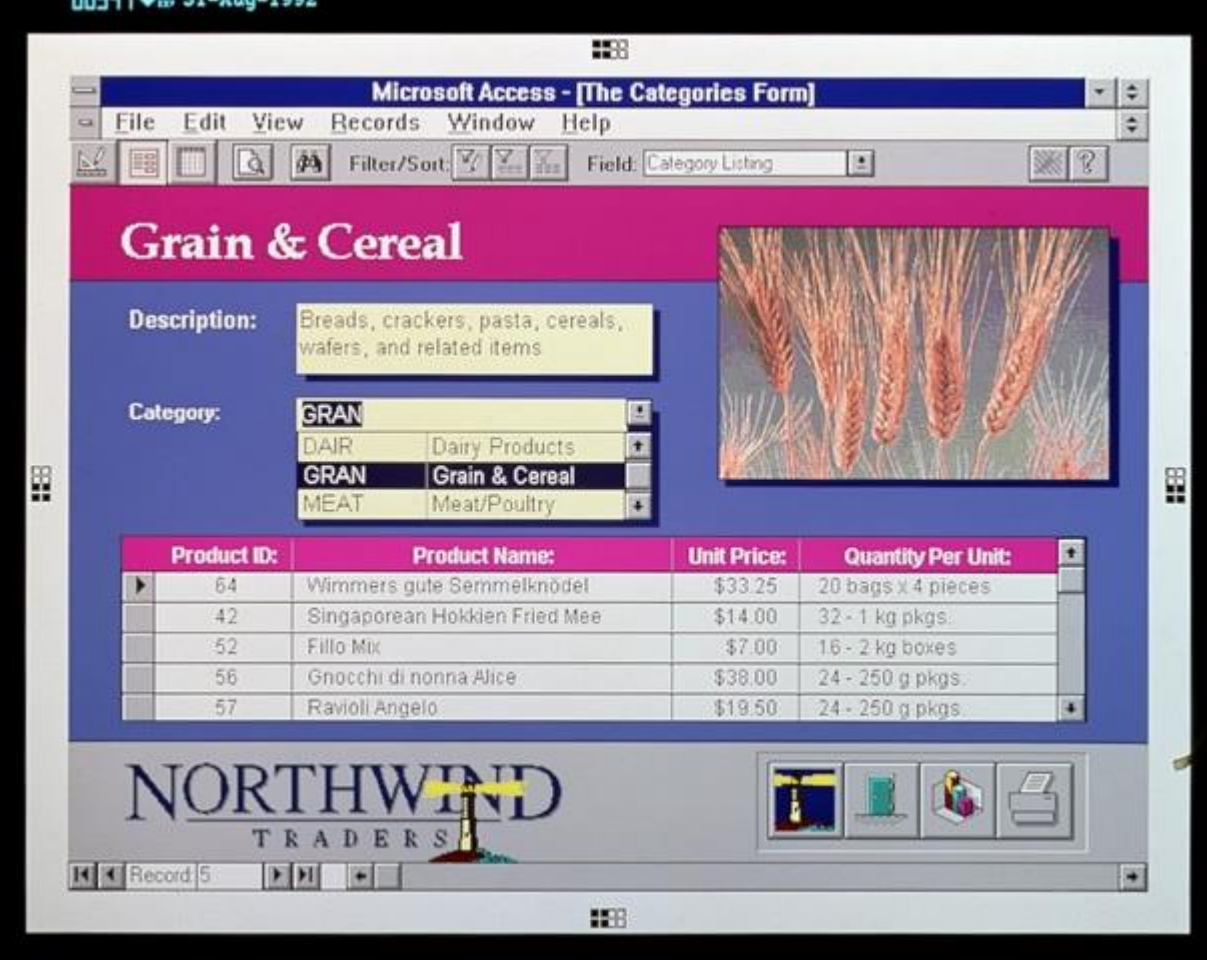

### **Access 1.0**

August 1992: Office 3.0 für Windows ist verfügbar – mit PowerPoint 3.0, Word 2.0 und Excel 4.0. Im November 1992 auf der COMDEX kündigt Microsoft die Datenbanksoftware Access 1.0 an. Das vollrelationale Database Management System (DBMS) bietet Zugang zu Datensätzen, auf ihre Benutzerfreundlichkeit hin geprüfte Tools und einen robusten Entwicklungszyklus. © Microsoft

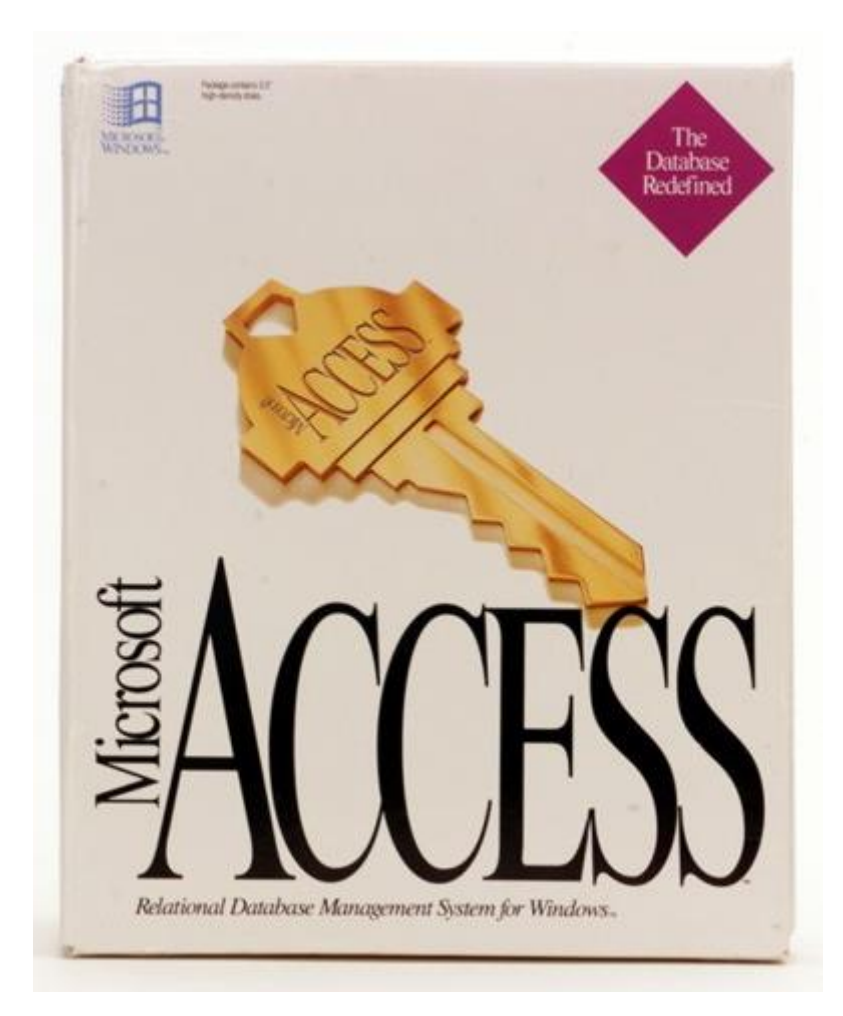

#### **Access 1.0**

Im September 1993 verkauft sich Access zum millionsten mal. Im November kommt Office 4.0, das neben neuen Versionen von Word und Excel auch On-Screen-Schritt-für-Schritt-Anleitungen enthält. Ende 1993 gibt es weltweit mehr als zehn Millionen Word-Anwender. Im Mai 1994 schlägt Access 2.0 für Windows erstmals eine Brücke zwischen Anwendern und Entwicklern. Zur gleichen Zeit kommt Office 4.3 Professional für Windows, in das Access 2.0 integriert ist. © Microsoft

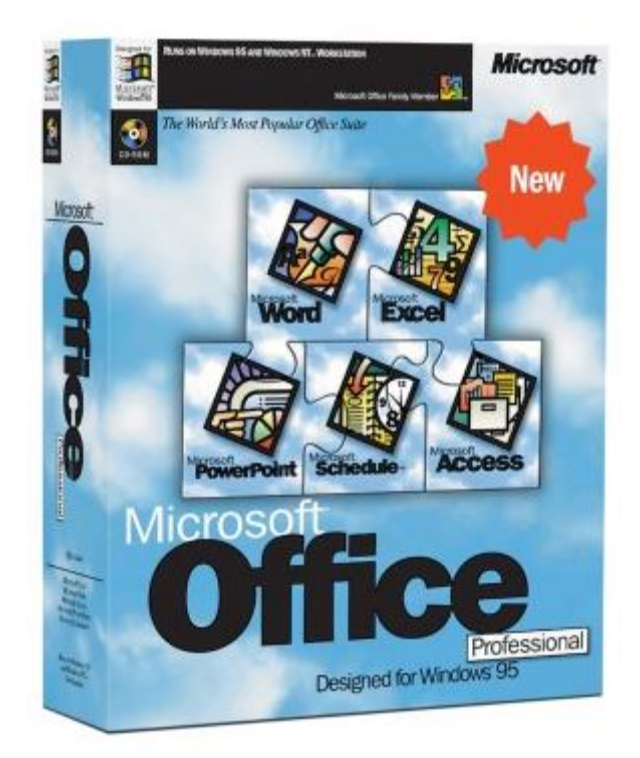

### **Office 95**

Office 95, im August 1995 auf den Markt, ist das erste Softwarepaket für Windows, das aus 32-Bit-Applikationen besteht. Zum ersten Mal überhaupt sind alle Office-Programme zur selben Zeit auf dem gleichen Entwicklungsstand und tragen gleiche Versionsnummern. Bis Ende 1995 nutzen mehr als 30 Millionen Anwender weltweit Microsoft Excel. Im April 1996 wird Exchange Server 4.0 als Upgrade von Microsoft Mail 3.5 veröffentlicht.

© Microsoft

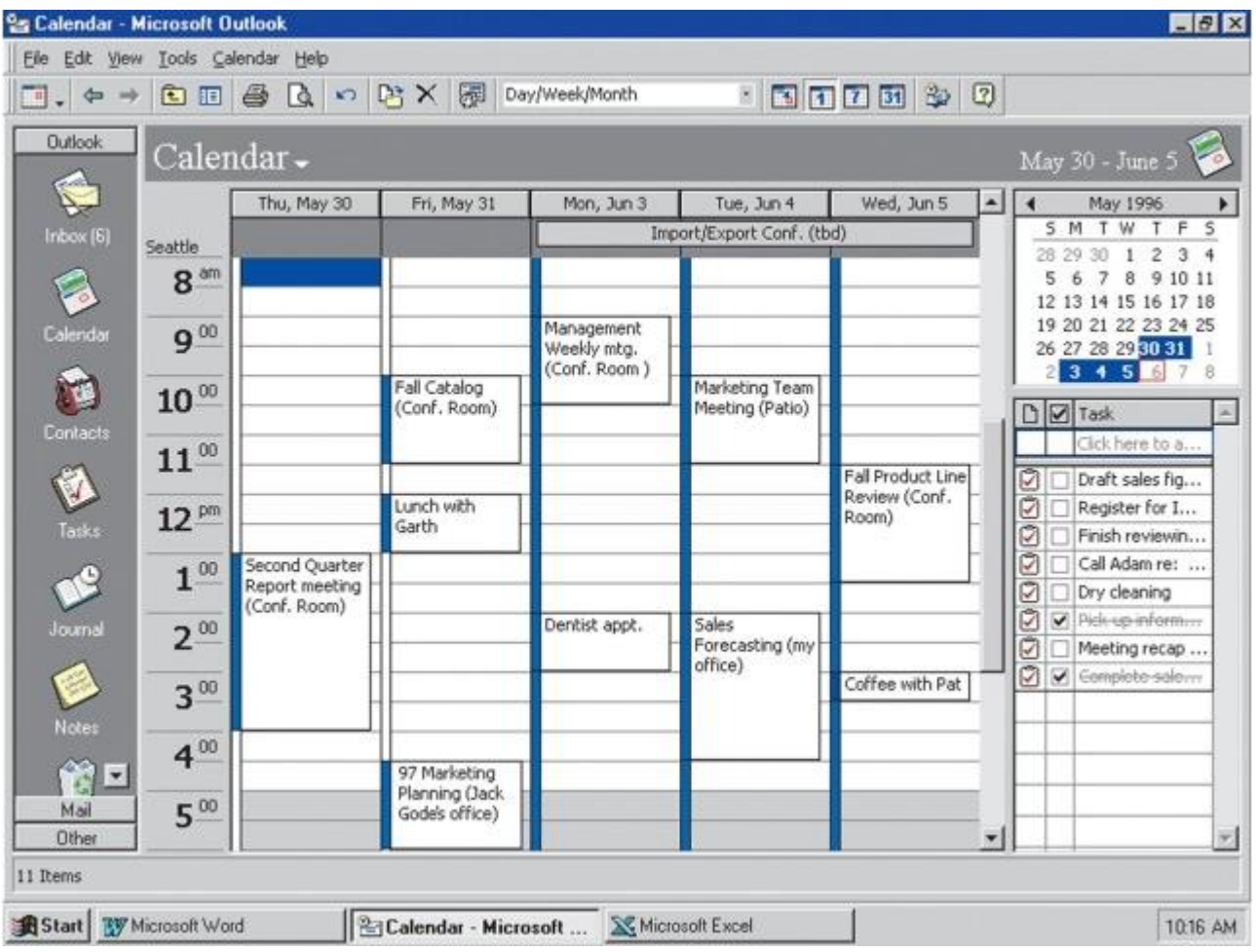

### **Outlook 97**

Anfang 1997 wird Outlook 97 veröffentlicht. Noch im März erscheint Exchange Server 5.0 – das Programm führt die Verwaltung webbasierender E-Mails über den Internet-Zugang von Exchange ein. Office 97 wird im selben Jahre zur meist verkauften Business-Software der PC-Geschichte. In weniger als einem Jahr werden mehr als 20 Millionen Office-Lizenzen vertrieben. Im November 1997 zieht Clippy, die berühmtberüchtigte Office-Büroklammer, als kleiner Helfer bei Word ein. © Microsoft

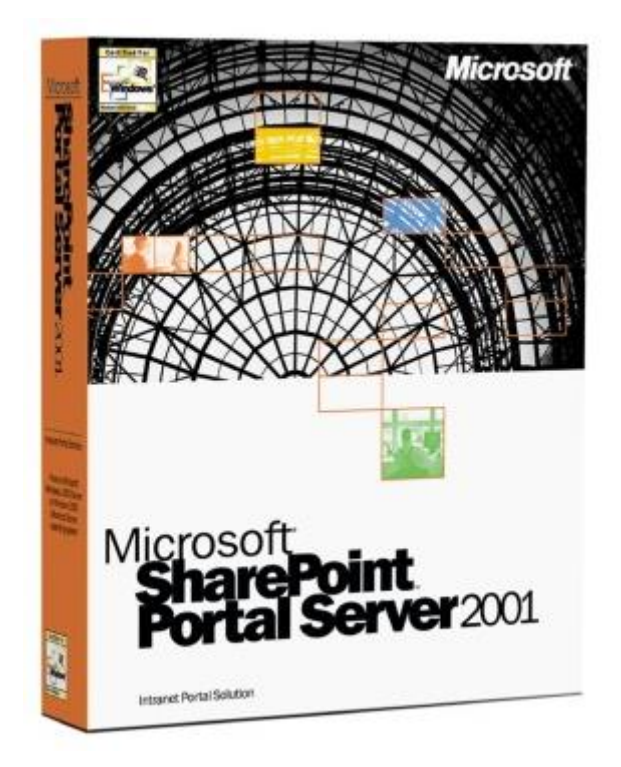

#### **SharePoint Server 2001**

Im Oktober 2000 erscheint Exchange Server 2000. Die Suite vereint E-Mail, Sprach- und Faxfunktionen. Im März 2001 kommt Microsoft Office SharePoint Portal Server 2001, mit dem sich Unternehmensportale mit Funktionen für Dokumenten- und Enterprise-Content-Management sowie Collaboration bauen lassen. Im Mai 2001 startet Office XP, im Oktober 2003 folgt Office 2003 mit Office SharePoint Portal Servers 2003. © Microsoft

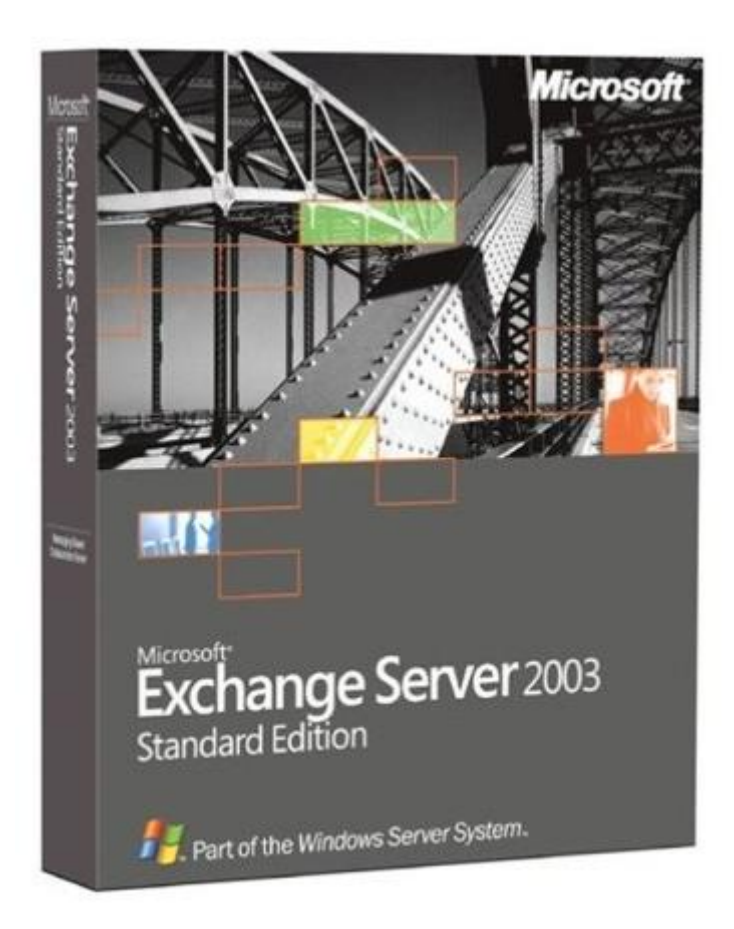

#### **Exchange Server 2003**

Mit Exchange Server 2003 wirft Microsoft erstmalig das ausgediente Puzzle-Logo vorheriger Titel über Bord. Die Kooperationssoftware kommt im September 2003 in den Handel. Sie verfügt über eine Reihe neuer Filterfunktionen und unterstützt den mobilen Zugang zu Outlook. Es liegt den inzwischen umbenannten Windows-Small-Business-Server-Paketen in den Versionen Standard und Premium bei. © Microsoft

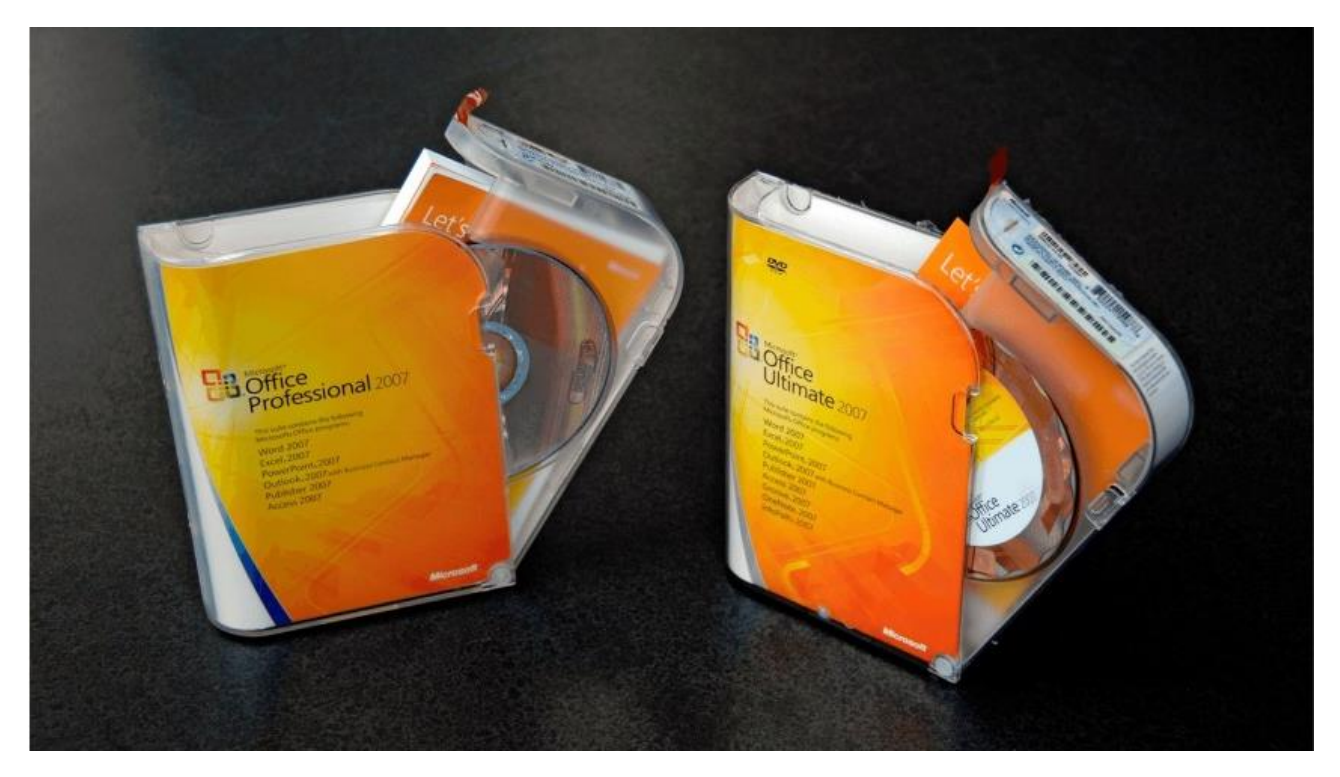

#### **Office 2007**

Mit Office 2007 wagt Microsoft im Januar 2007 einen großen Schritt. Die neue Benutzeroberfläche "Ribbon" löst gemischte Reaktionen aus, das Design wird geliebt und gehasst. Trotz ausführlicher Betatests erscheint der Release inkonsequent: In den enthaltenen Versionen von OneNote, Publisher und Outlook fehlt die Ribbon-Leiste - dort hält sie erst Jahre später Einzug. Trotz zunehmender Konkurrenz durch Gratis-Produkte wie OpenOffice bleiben die Absatzzahlen stabil. © Microsoft

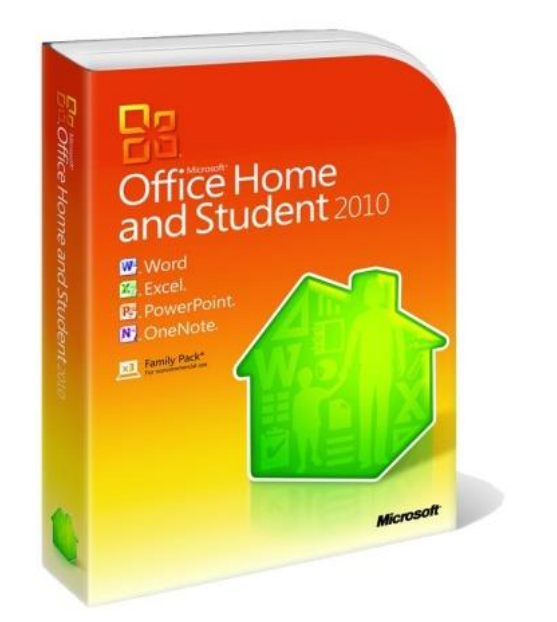

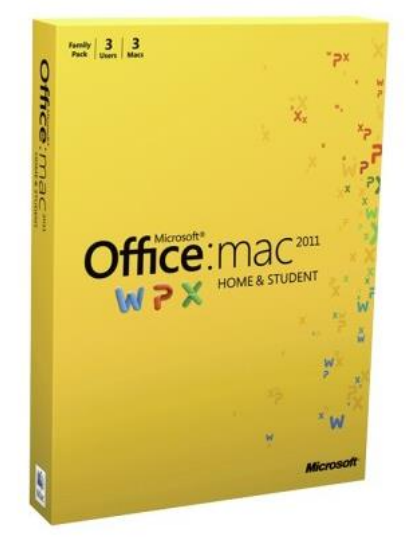

### **Office 2010 und Office 2010 Mac**

Im Juni 2010 kommt Office 2010 in die Läden, Office 2011 für Macintosh folgt im Oktober. Erstmals werden reduzierte Programmteile der Software, sogenannte Office Web Apps, gratis zur Verfügung gestellt. Je nach Version enthält Office 2010 Programme wie Access, Publisher, OneNote oder PowerPoint. Die eigentliche Versionsnummer 13.0 wurde dabei aufgrund der negativen Konnotation der Zahl übersprungen; Microsoft gab der Suite einfach die Versionsnummer 14.0.

#### © Microsoft

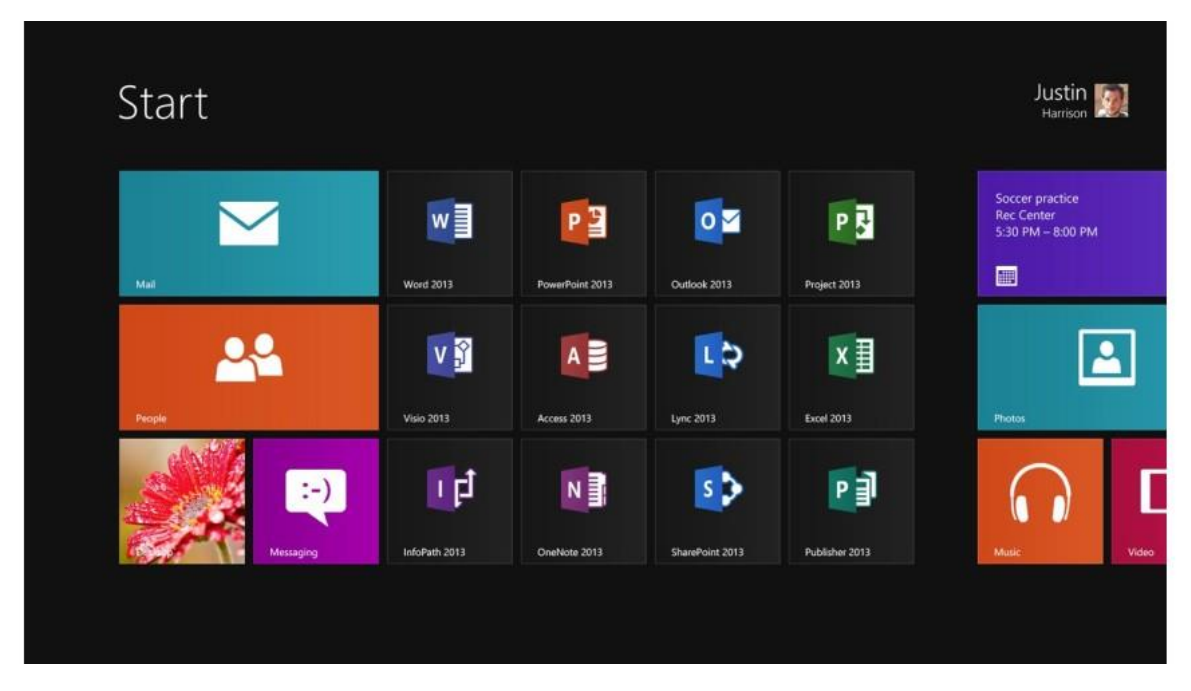

#### **Office 2013**

Mit einer an das Design von Windows 8 angepassten Oberfläche kommt Office 2013 im Januar des Jahres in die Läden. Die neue Office-Suite ist für die Bedienung mit Touchscreens optimiert und mit der Integration von Microsoft OneDrive lassen sich nun alle Dokumente in der Cloud abspeichern. Die Synchronisation mit einem lokalen Speicher erlaubt aber auch den Zugriff auf Daten ohne Internet-Verbindung. Skype und das Unternehmensnetzwerk Yammer sind Teil der Suite.

© Microsoft

Bis zu Office 95 gab es in Office immer verschiedene Versionen der einzelnen Programme. Diese unterschieden sich zudem zwischen ihren Apple- und Windows-Versionen, Zwischenständen und Patch-Versionen, sodass es für Anwender recht schwer war, hier den Überblick zu behalten. Ab Version 95 wurde das geändert und die Office-Version an die entsprechende Programmversion angeglichen.

# **Microsoft Office 3.0 aka Office 92**

Ab August 1992 hat Microsoft Office 3.0 zur Verfügung gestellt. Die wichtigste Neuerung war die Aufnahme von Microsoft Access, der Datenbankanwendung im Office-Programm. Die Version war auch endlich als CD-ROM erhältlich und nutzte Word 2.0c, Excel 3.0a und PowerPoint 3.0 sowie Mail und Access 1.1. Die Versionen wurden schließlich auf Word 5.0, Excel 4.0 und PowerPoint 3.0 sowie Access 2.0 aktualisiert. Auch Mail war noch dabei.

1993 schließlich veröffentlichte Microsoft Windows NT 3.1. Im Gegensatz zu Windows 3.0 war Windows NT 3.1 ein 32-Bit-Betriebssystem.

# Microsoft Office 4.0 /4.2 /4.3

Bestandteile von Office 4.0 aus dem Jahre 1994 waren Word 6.0, Excel 4.0 und PowerPoint 3.0 sowie Mail 3.2. Später wurden die Programme zu Word 6.01, Excel 5.0 und PowerPoint 4 aktualisiert. Die Version war auch die letzte Office-Suite, die Windows 3.1 unterstützt hat. Ab Version 4.2 waren die Programme auch kompatibel mit Apple Power Macintosh. Die Programme waren als 16-Bit- und als 32-Bit-Anwendungen verfügbar.

## Microsoft Office 95 / 7.0

Die Version Office 95 war sicher einer der größten Meilensteine der Office-Geschichte. Sie erschien 1995. Die Programme waren kompatibel mit Windows NT. Die Versionen trugen auch die Versionsbezeichnungen 95, wie ab dann alle Office-Programme und -Suiten. In diesem Jahr erschien auch Windows 95 und mit ihm das bis heute äußerst beliebte Startmenü, das Microsoft mit Windows 8 abgeschafft hat und mit Windows 9 wohl wieder einführen wird. Der Internet Explorer erblickte ebenfalls 1995 das Licht der Welt.

# **Bildergalerie: Microsoft Office**

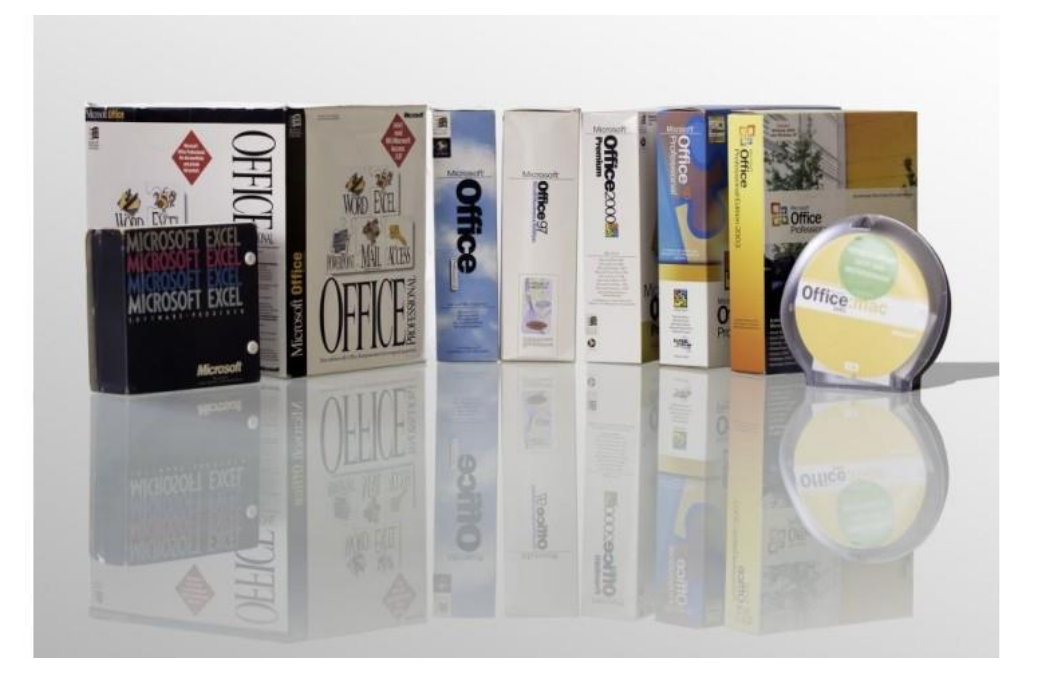

# **Microsoft Office**

Office-Pakete im Wandel der Zeit. © Microsoft

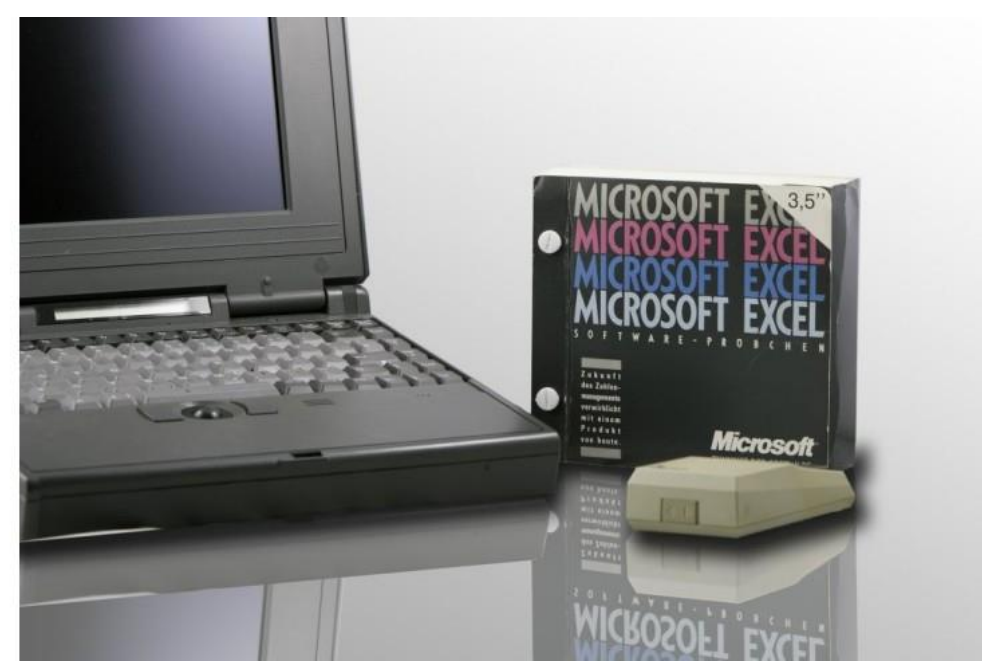

### **Excel 3.5 und PC** Die einzelne Anwendungen waren auch gesondert zu erwerben. © Microsoft

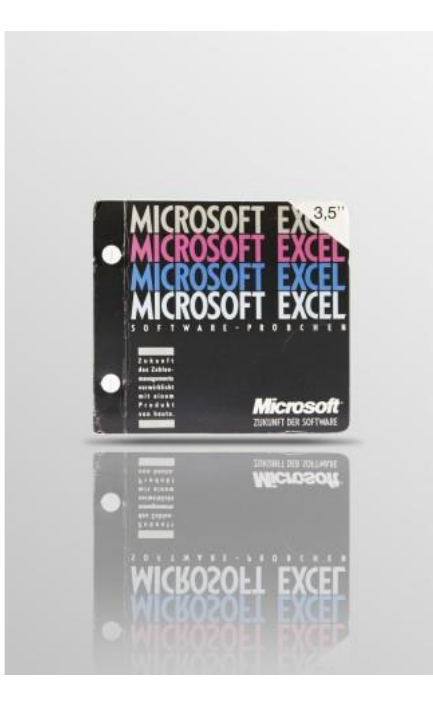

### **Excel 3.5**

Jede Anwendung befand sich preislich gerne mal im Bereich um die 1000 D-Mark. © Microsoft

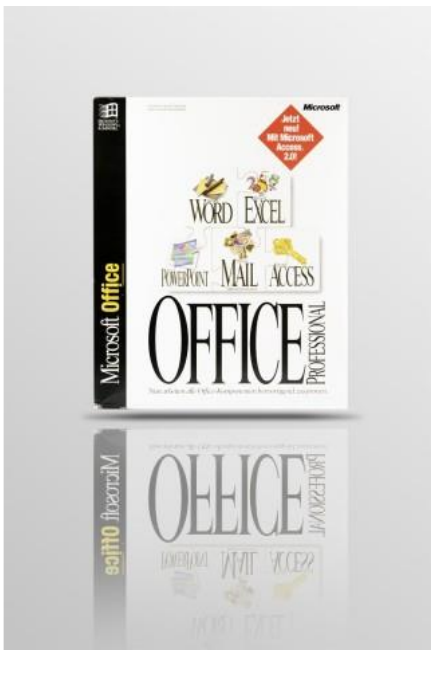

### **Office Professional**

Statt Outlook war noch Mail mit von der Partie. © Microsoft

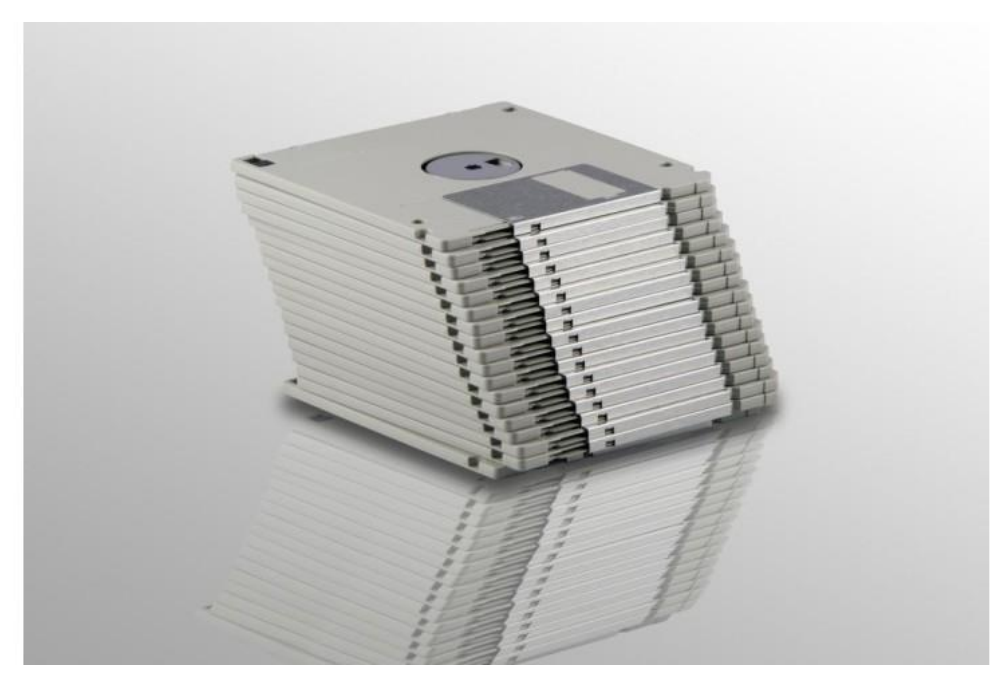

### **Office-Pakete auf Disketten**

Office von Diskette zu installieren erforderte ein hohes Maß an Geduld. © Microsoft

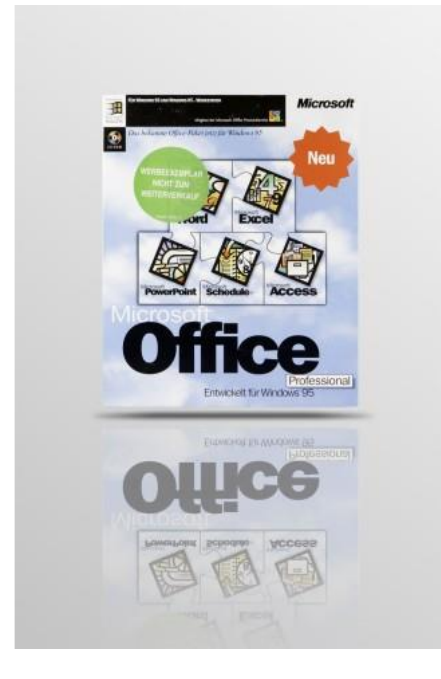

#### **Office für Windows 95**

Ab jetzt haben alle Anwendungen die gleiche Versionsnummer. Office 95 ist ein echter Klassiker, der sehr lange auf vielen Systemen lief.

© Microsoft

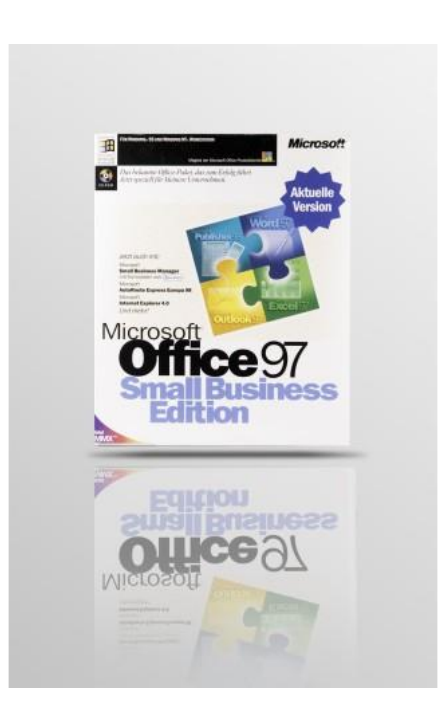

### **Office 97**

Mit Office 97 kam im Winter 1996 auch Outlook 97, das auf vielen Systemen sehr lange zum Einsatz kam. © Microsoft

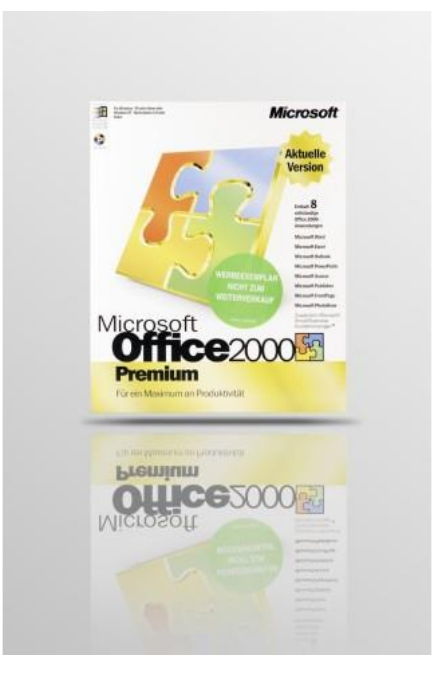

#### **Office 2000 Premium**

Office 2000 mit Word, Excel, Access, Outlook und Publisher 2000 war die letzte Version für Windows 95. © Microsoft

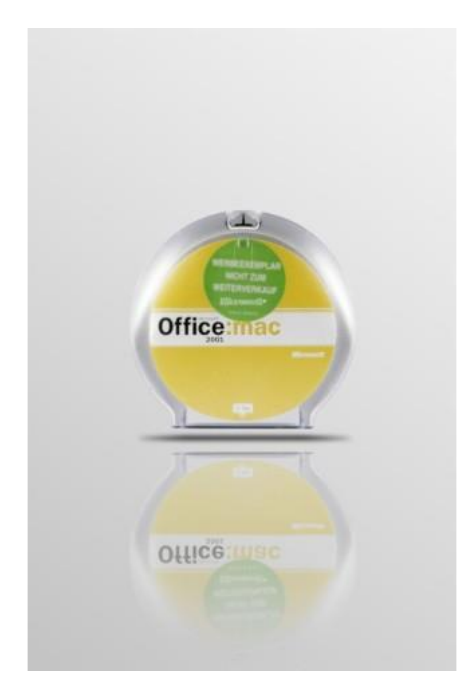

#### **Office fuer Mac 2001**

Auch für diese Version hat Microsoft mit Office 2001 eine spezielle Version für Apple Macintosh zur Verfügung gestellt. Bestandteil für Macintosh war auch der Mail-Client Entourage, der später auch in Apple-Versionen von Office durch Outlook ersetzt wurde. © Microsoft

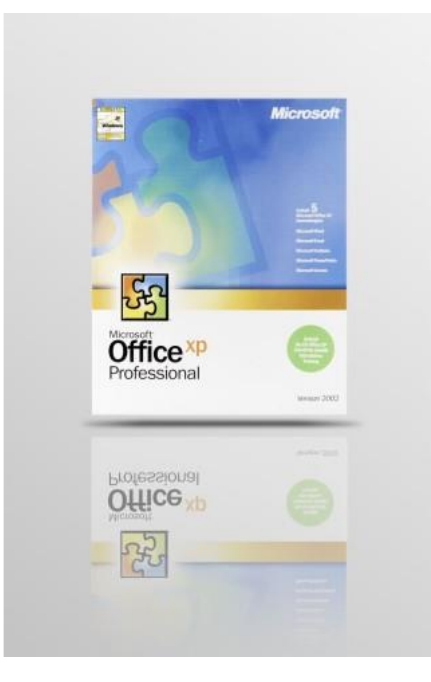

#### **Office 2002 XP**

Mit dieser Version von Word, Excel, PowerPoint, Access und Outlook XP hat Microsoft auch die zwangsweise notwendige Aktivierung der Produkte eingeführt.

© Microsoft

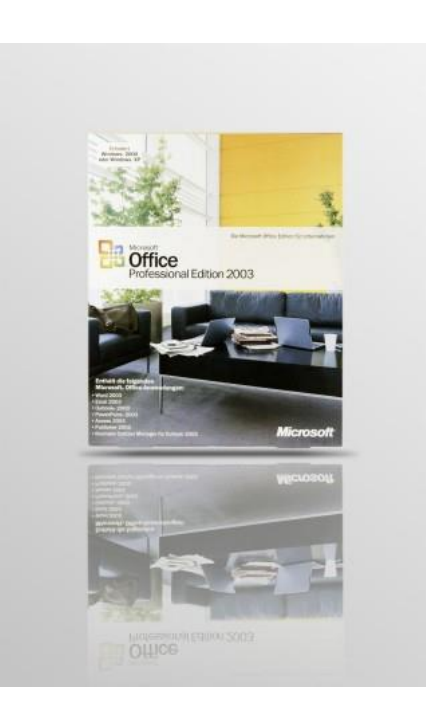

#### **Office 2003 Professional**

2003 erschien schließlich Office 2003 mit den Programmen Word, Excel, PowerPoint, Access 2003. Im Jahre 2004 hat Microsoft die Versionen für Macintosh nachgereicht. Die Version war auch die letzte für Windows 2000.

© Microsoft

Mit Publisher 95 war nun auch ein Programm für das Desktop-Publishing dabei. Außerdem bestanden die Programme jetzt aus 32-Bit-Versionen. Herausragend in den neuen Versionen war die verbesserte Rechtschreibkorrektur in den einzelnen Office-Programmen. Außerdem wurden ab dieser Version alle beteiligen Programme mit der gleichen Edition bezeichnet und gemeinsam weiterentwickelt.

1996 stellte Microsoft auch seinen Mail Server 3.5 als Exchange Server 4.0 zur Verfügung gestellt. Mit der kommenden Version Office 97 sollte es schließlich auch einen Client für diesen Server geben. Wer wollte, konnte Office 95 auch auf knapp 40 3,5-Zoll-Disketten erhalten. Die erste Version des beliebten Microsoft Flight Simulators erschien im gleichen Jahr.

# **Microsoft Office 97/ 98 / 8.0**

1997, beziehungsweise im Winter 1996, erschienen die 97er-Versionen von Microsoft Office. Neu bei Office 97 war die Aufnahme von Outlook als Version Outlook 97, die heute noch auf vielen Rechnern Einsatz findet. Außerdem wurden in dieser Version die bekannten Hilfe-Assistenten, wie Karl Klammer, integriert. Einige Monate später, im November 1997, bot Microsoft die Version Exchange Server 5.5 an, die zahlreiche Fehler der Version 5.0 behob und erstmals Clustering unterstützte. war der bevorzugte Client. In dieser Version wurde Exchange bereits von mehreren Millionen Benutzern eingesetzt.

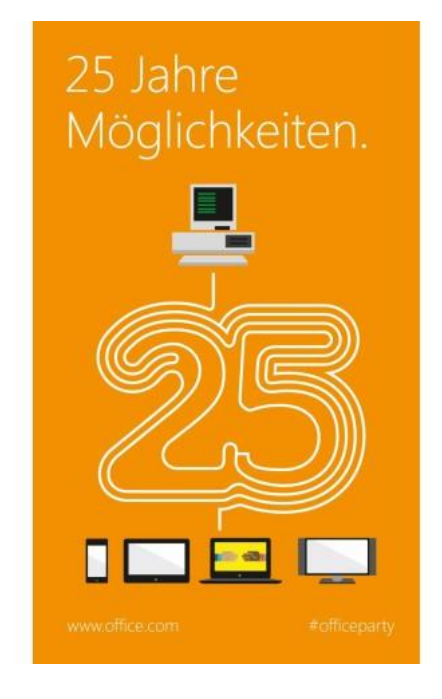

### **25 Jahre Microsoft Office**

Es ist viel passiert in den letzten 25 Jahren... © Microsoft

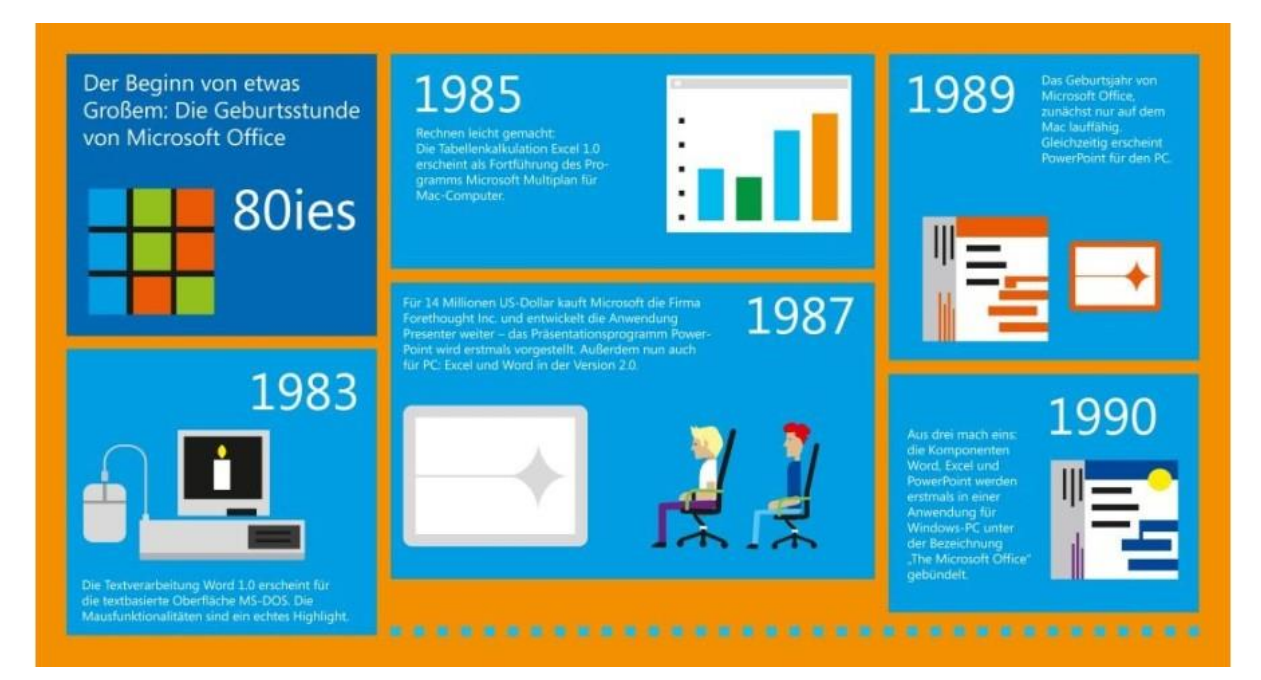

Das gängige Betriebssystem auf PCs ist in den 80er-Jahren MS-DOS. © Microsoft

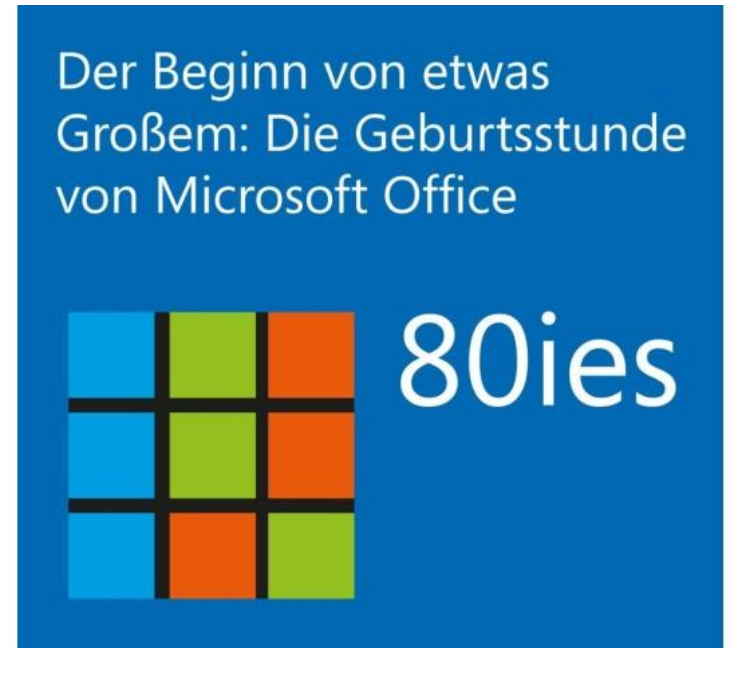

#### **25 Jahre Microsoft Office**

Die Entwicklung von Microsoft Office begann mit den Einzelanwendungen. © Microsoft

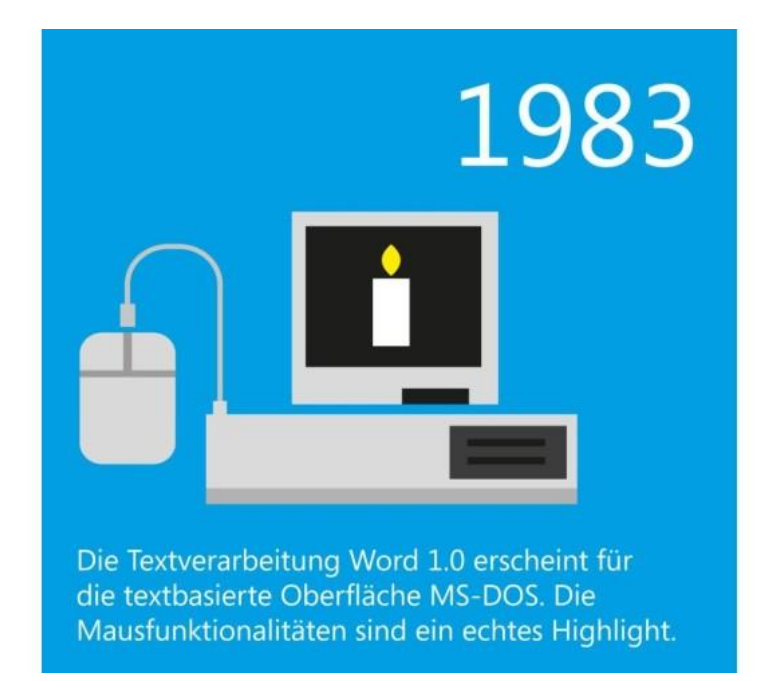

Word 1.0 wurde 1983 für MS DOS zur Verfügung gestellt. © Microsoft

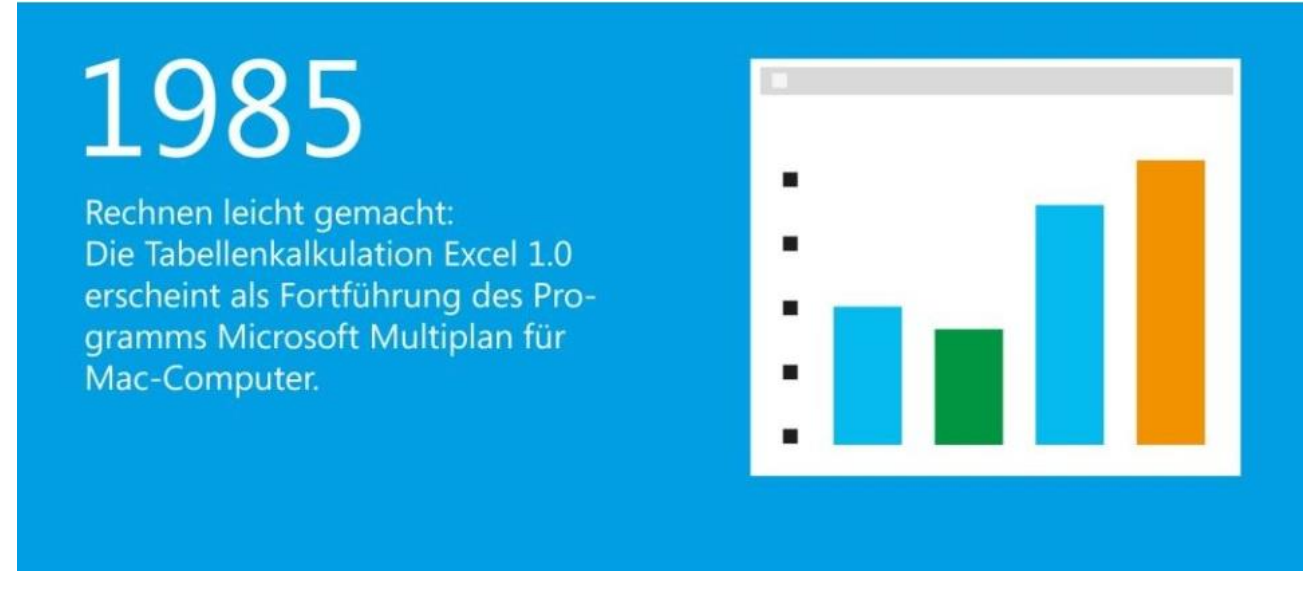

#### **25 Jahre Microsoft Office**

1985 folgte die Tabellenkalkulation Excel. Bis dahin hatte man versucht mit dem DOS-Programm Multiplan dem Platzhirsch Lotus 1-2-3 Paroli zu bieten. © Microsoft

Für 14 Millionen US-Dollar kauft Microsoft die Firma<br>Forethought Inc. und entwickelt die Anwendung Presenter weiter - das Präsentationsprogramm Power-Point wird erstmals vorgestellt. Außerdem nun auch für PC: Excel und Word in der Version 2.0.

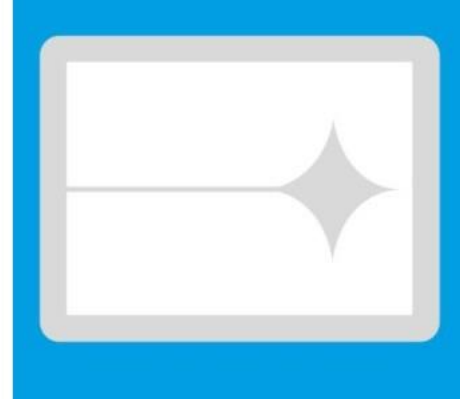

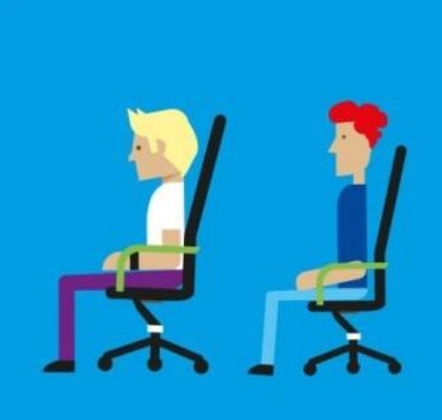

1987

#### **25 Jahre Microsoft Office**

PowerPoint wird 1987 eingeführt. © Microsoft

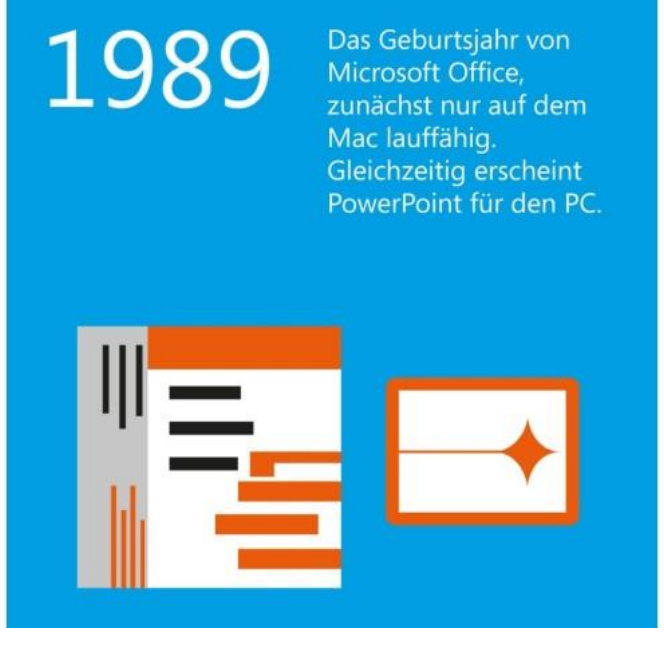

**25 Jahre Microsoft Office**

1989 erscheint die erste Office-Version, zunächst nur für den Mac... © Microsoft

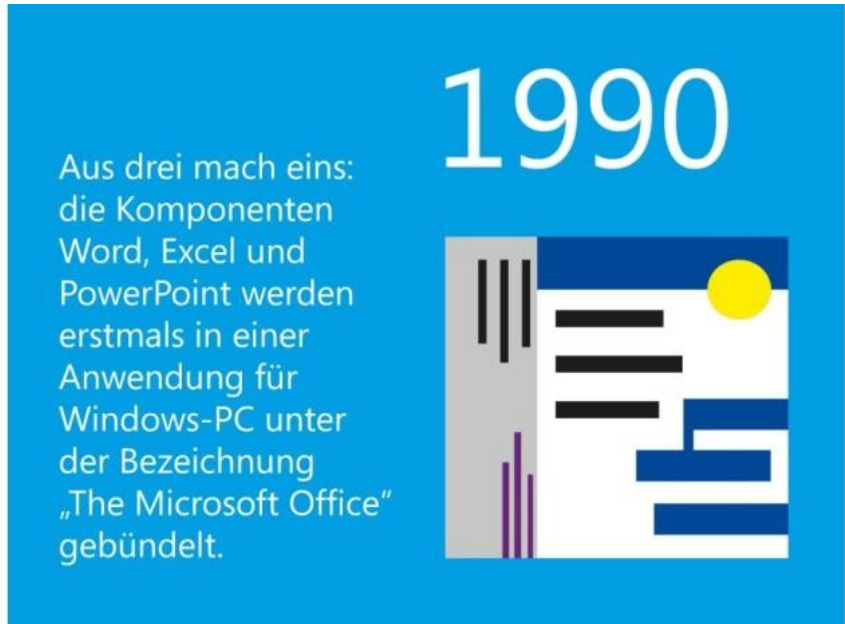

...im nächsten Jahr gibt es dann auch für PCs ein entsprechendes Paket. © Microsoft

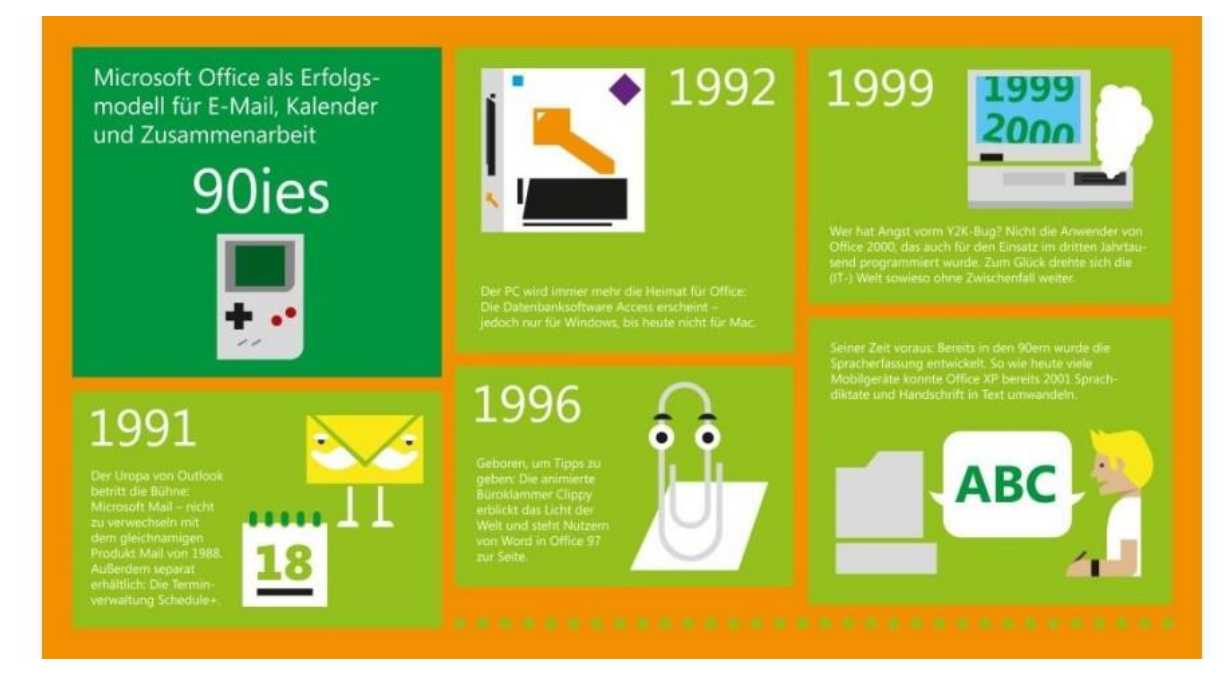

#### **25 Jahre Microsoft Office**

Im Laufe dieses Jahrzehnts etabliert sich die E-Mail als Kommunikationsmedium in Büros. © Microsoft

Microsoft Office als Erfolgsmodell für E-Mail, Kalender und Zusammenarbeit

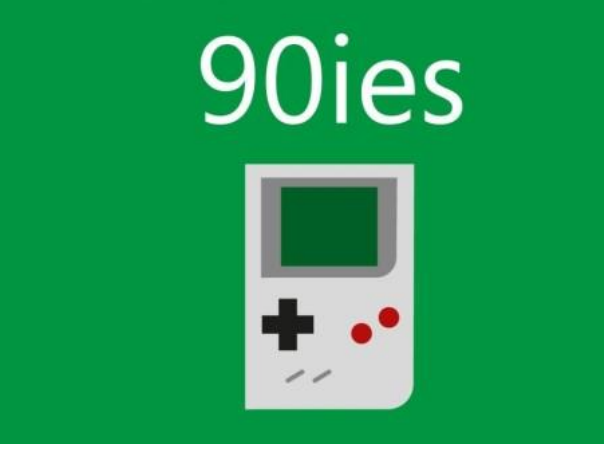

#### **25 Jahre Microsoft Office**

In den 90ern erscheint unter anderem das populäre Office 95. © Microsoft

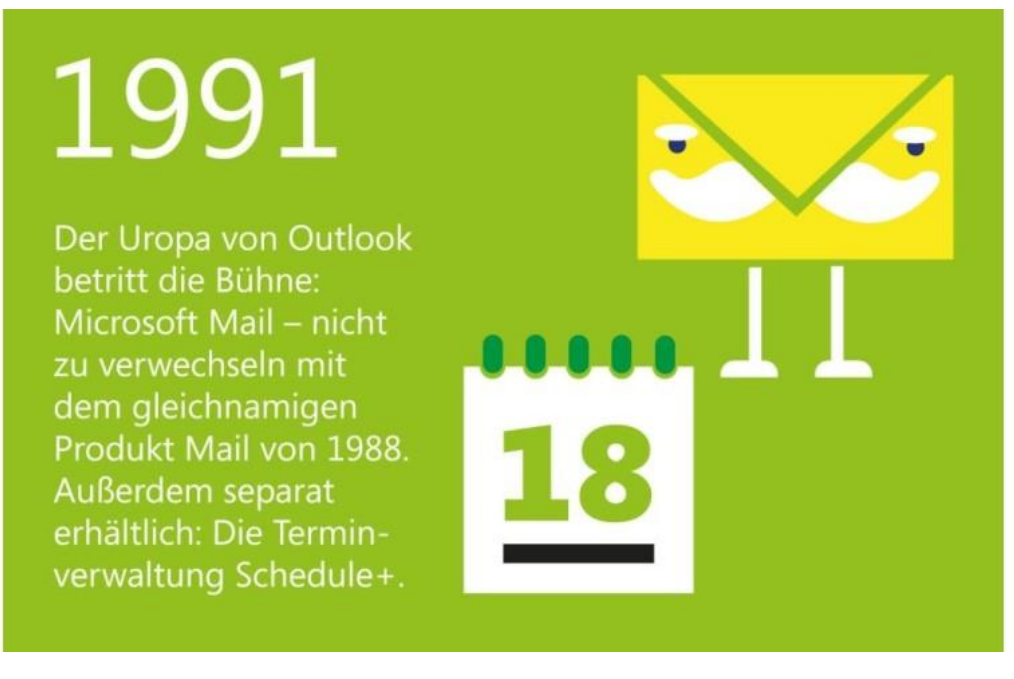

#### **25 Jahre Microsoft Office**

E-Mails im Büro sind noch die Ausnahme, aber Microsoft Mail hält Einzug ins Office Paket. © Microsoft

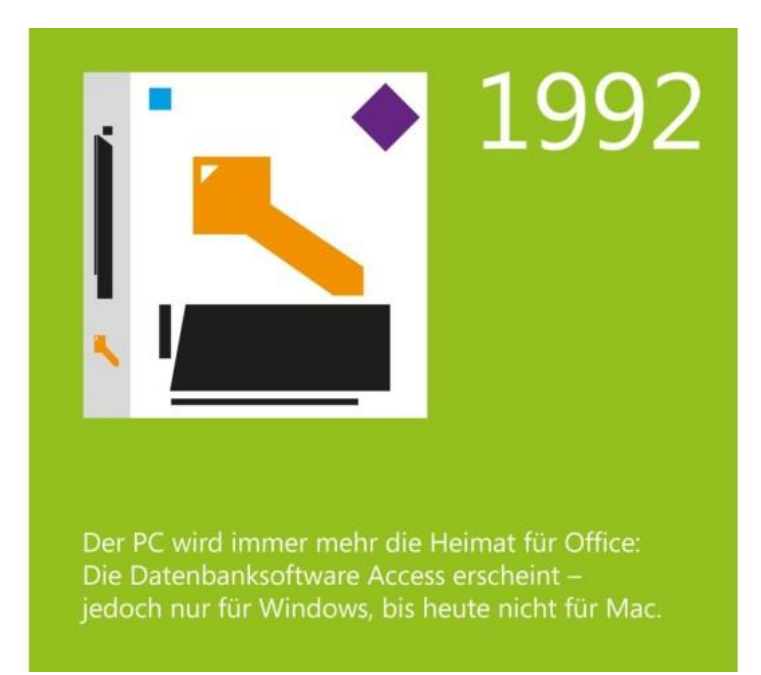

Datenbanken unter Windows galten zu dieser Zeit noch als ziemlich unvorstellbar. Die bekanntesten Programme arbeiteten alle unter DOS.

© Microsoft

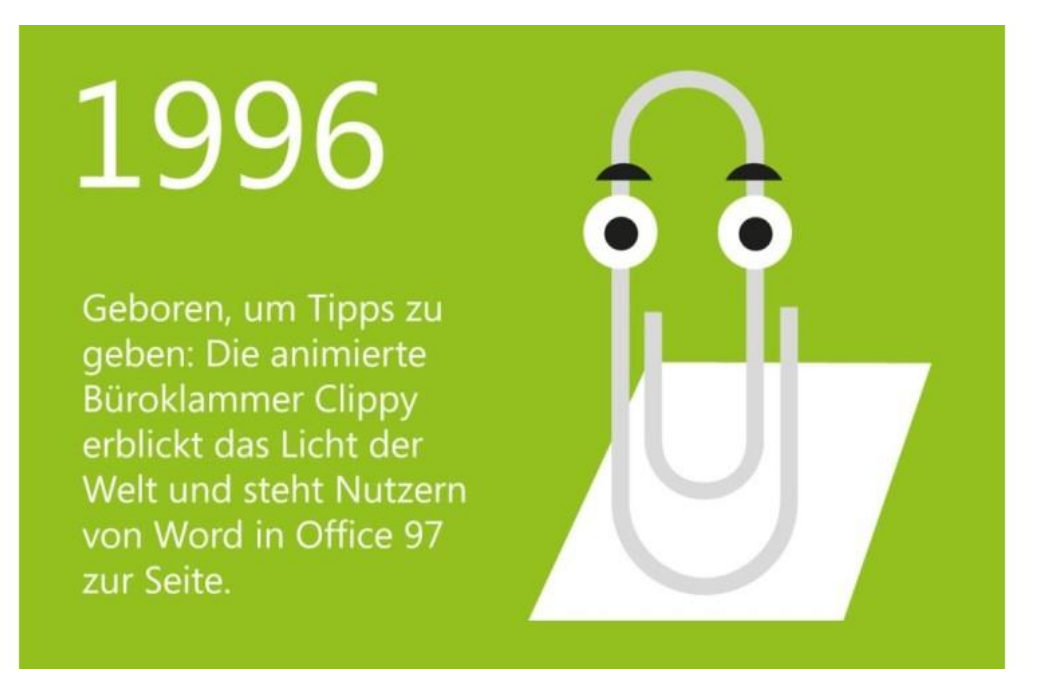

#### **25 Jahre Microsoft Office**

Der elektronische Besserwisser in Word war ein wenig Geschmacksache. © Microsoft

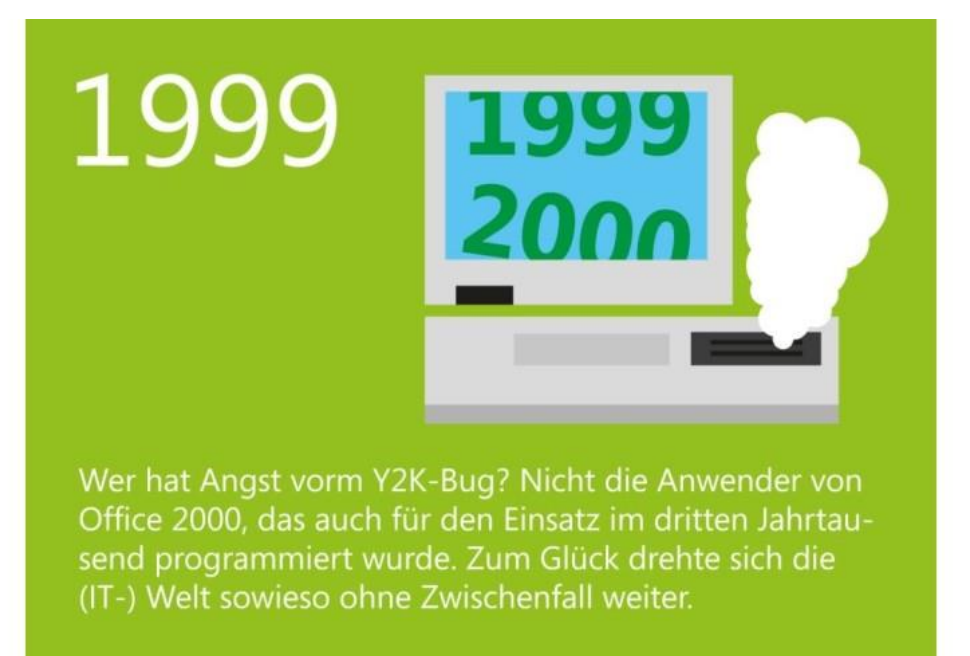

Fünfstellige Postleitzahlen, Y2K-Bug, Euro - während letzten Jahrzehnte gab es einige äußere Einflüsse die in der IT für Updates sorgten.

© Microsoft

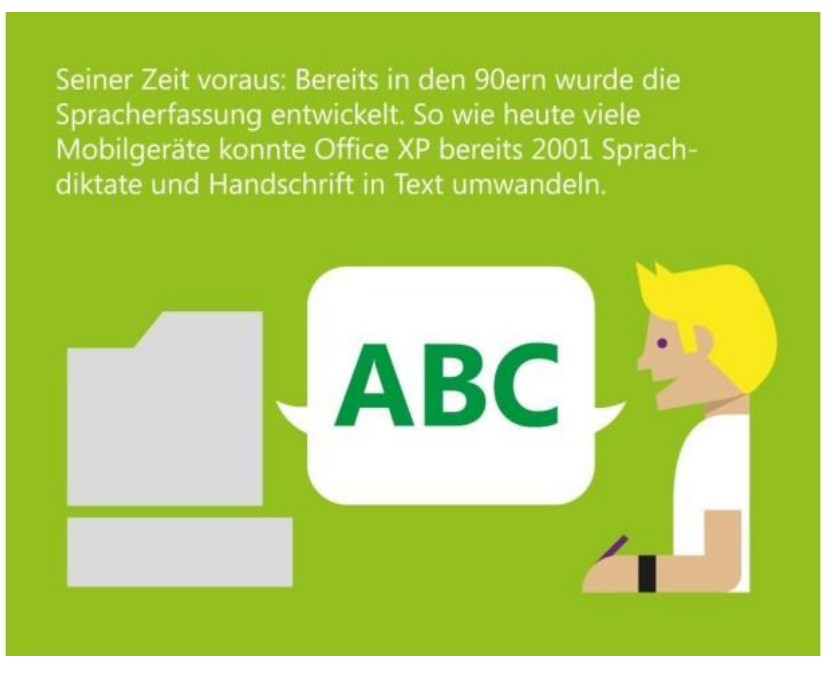

#### **25 Jahre Microsoft Office**

Spracherfassung ist nicht wirklich so neu, wie manche Produkte Glauben machen wollen. © Microsoft

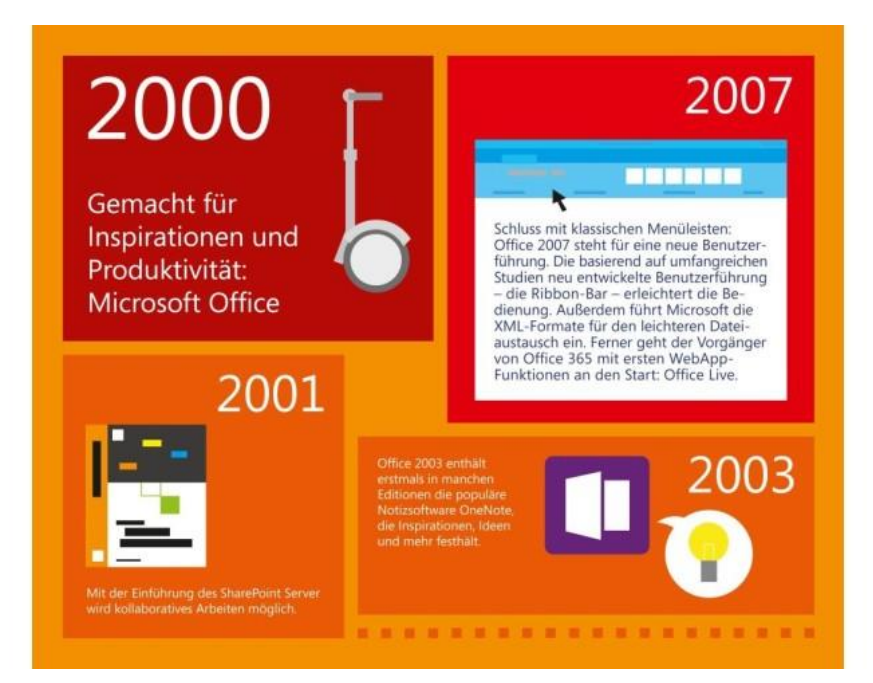

Ribbon Bar, SharePoint-Server, OneNote - in den 2000er-Jahren kommen einige Neuerungen. © Microsoft

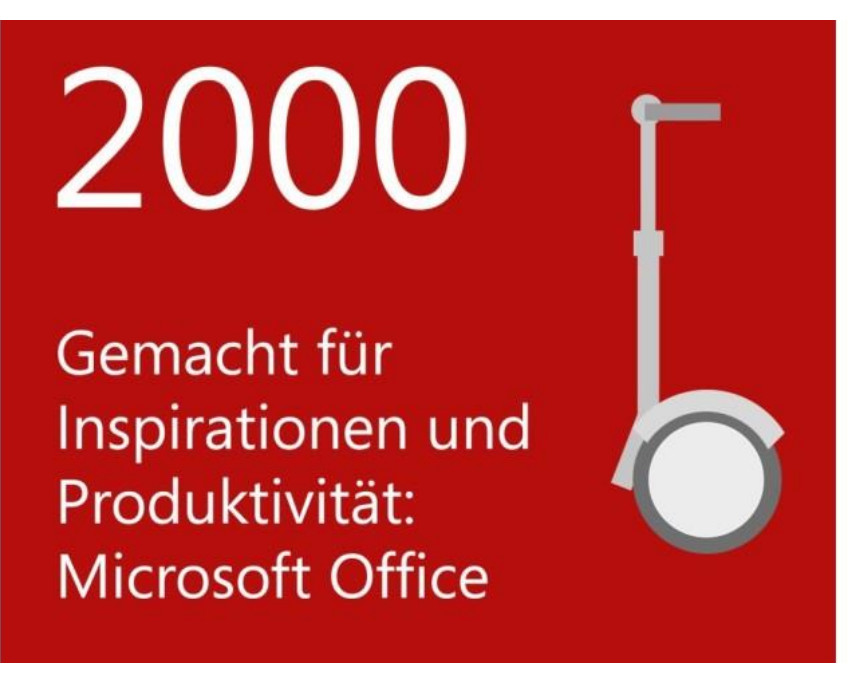

#### **25 Jahre Microsoft Office**

Office 2000 mit Word, Excel, Access, Outlook und Publisher 2000 war die letzte Version für Windows 95 und ist Ende 1999/Anfang 2000 erschienen.

© Microsoft

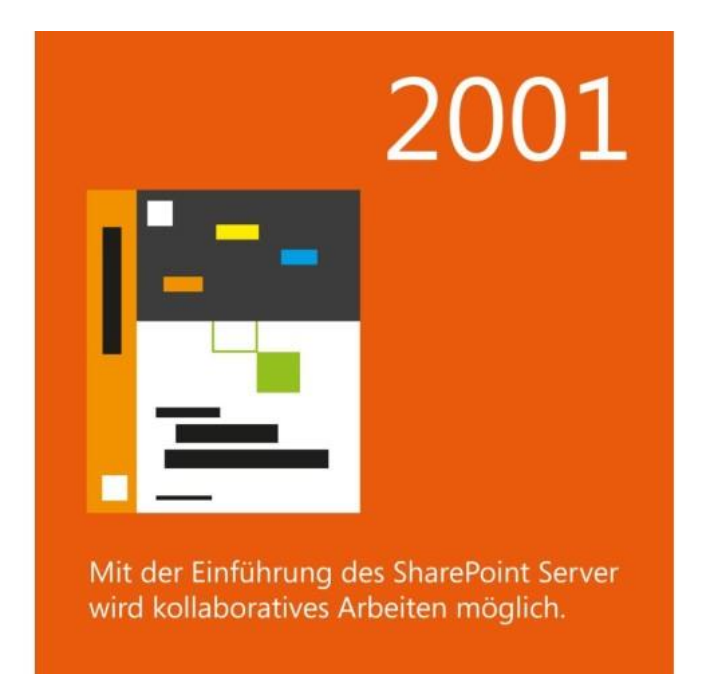

Zusammenarbeit ist ohne SharePoint in vielen Firmen heute schwer vorstellbar. © Microsoft

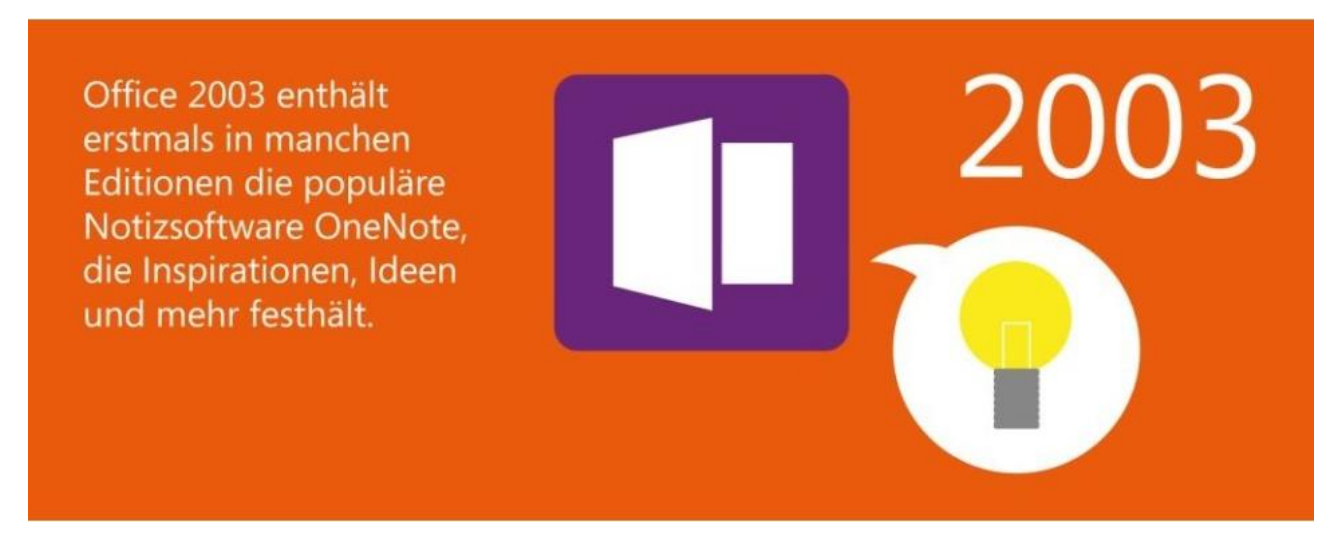

#### **25 Jahre Microsoft Office**

Das heute populäre OneNote erscheint in der ersten Version bereits 2003. © Microsoft

# 2007

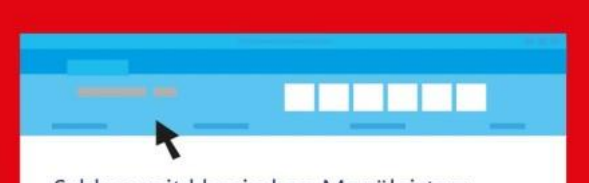

Schluss mit klassischen Menüleisten: Office 2007 steht für eine neue Benutzerführung. Die basierend auf umfangreichen Studien neu entwickelte Benutzerführung<br>
– die Ribbon-Bar – erleichtert die Be-<br>
dienung. Außerdem führt Microsoft die XML-Formate für den leichteren Dateiaustausch ein. Ferner geht der Vorgänger von Office 365 mit ersten WebApp-Funktionen an den Start: Office Live.

#### **25 Jahre Microsoft Office**

Die Ribbon-Bar erscheint und Tipps wie man die alte Optik wieder herstellt finden Anklang. © Microsoft

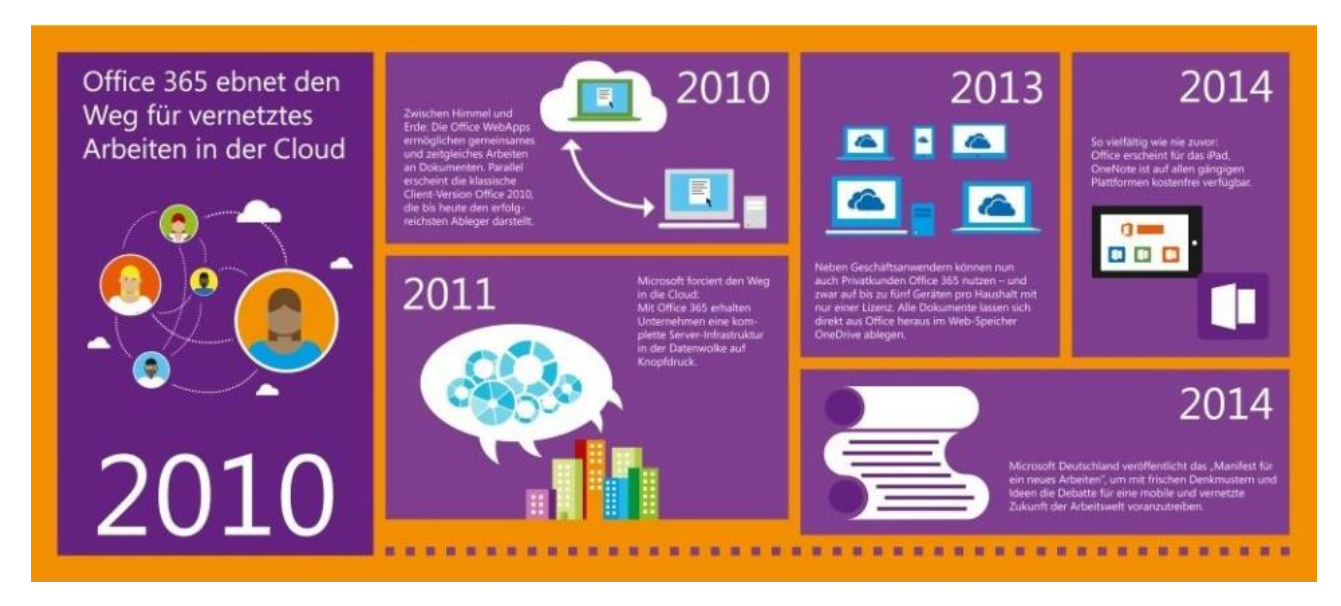

#### **25 Jahre Microsoft Office**

Es geht in die Cloud und nicht alle Anwender können Office 365 und Office 2013 einordnen.

© Microsoft

Zwischen Himmel und Erde: Die Office WebApps ermöglichen gemeinsames und zeitgleiches Arbeiten an Dokumenten. Parallel erscheint die klassische Client-Version Office 2010, die bis heute den erfolgreichsten Ableger darstellt.

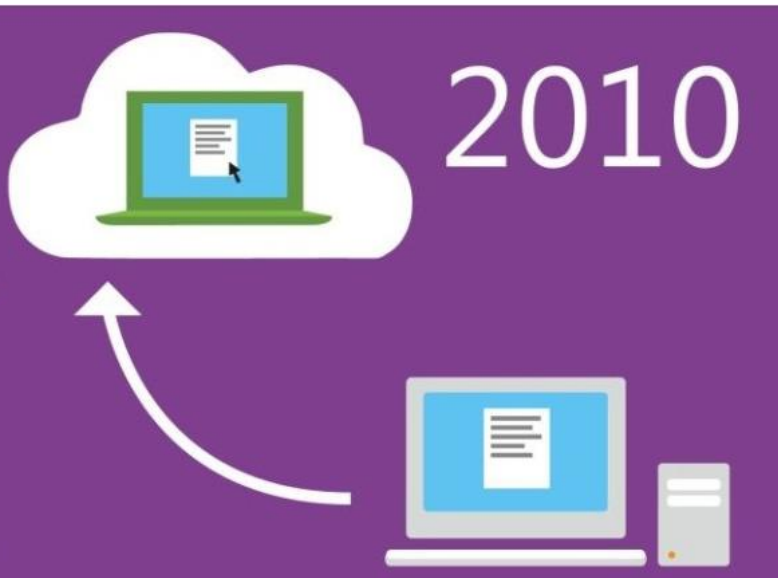

#### **25 Jahre Microsoft Office**

Office 2010 erscheint und ist auch im Jahr 2014 noch in vielen Firmen im Einsatz. © Microsoft

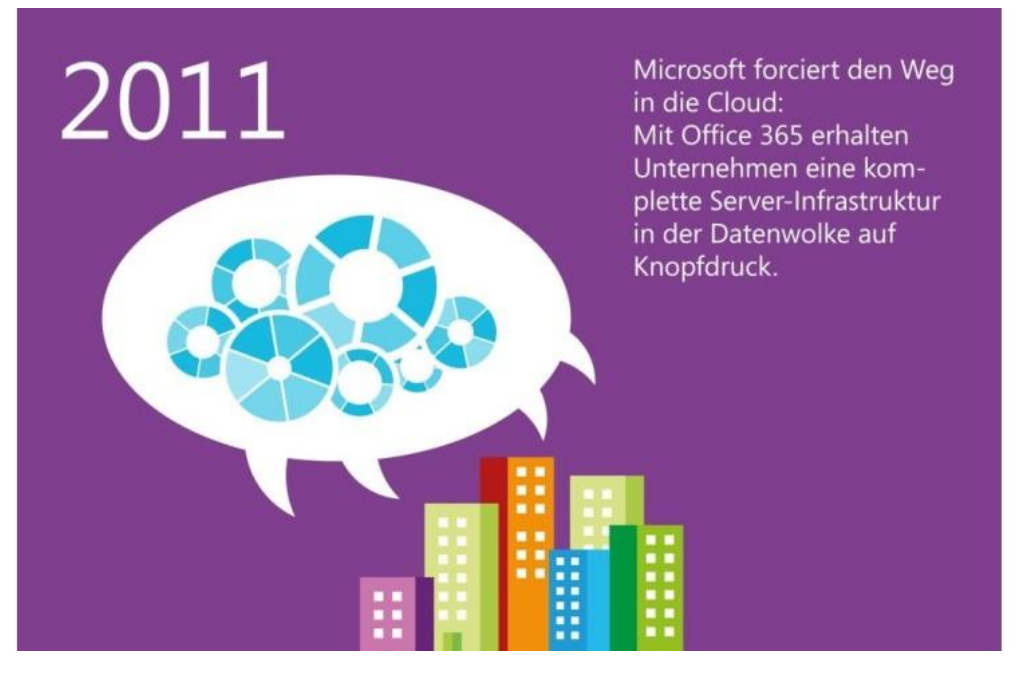

#### **25 Jahre Microsoft Office**

Im Jahr 2011 startet Microsoft sein cloudbasiertes Angebot Office 365 in Deutschland und 39 weiteren Ländern.

© Microsoft

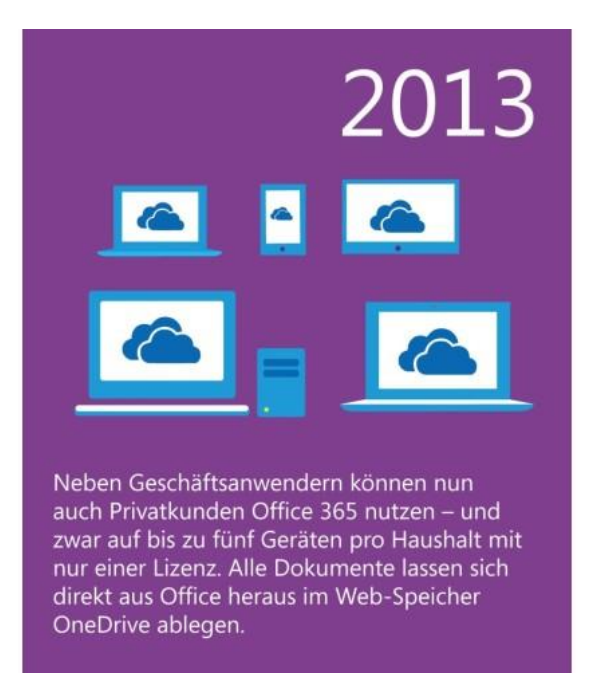

Zwei Jahre später gibt es auch für Privatkunden Angebote für Office 365. © Microsoft

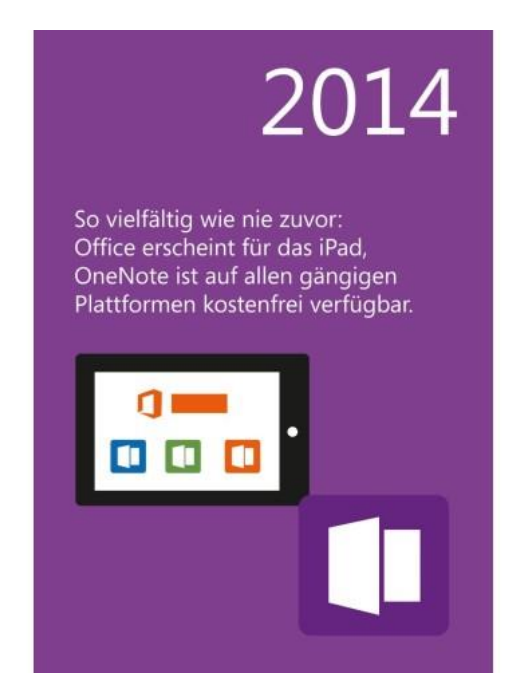

#### **25 Jahre Microsoft Office**

Microsoft hat seine Office-Anwendungen Word, Excel und PowerPoint als jeweils einzelne App für das iPad im Angebot. Die kostenlosen Apps lassen sich nur mit einer Lizenz für Office 365 vollständig nutzen. © Microsoft

Optional dabei war darüber hinaus die Terminverwaltung Schedule+ 7.5. Die Version war die letzte, die parallel zu CDROM noch als Diskettenversion zur Verfügung stand, sowie die letzte Version, die sich, zumindest teilweise, noch auf Windows NT 3.51 installieren ließ.

Microsoft Office 98 wurde speziell für Macintosh entwickelt und optimiert. Die Funktionsweise entspricht weitgehend den Möglichkeiten der Office-97-Programme, wurde aber an Macintosh ausgerichtet und für das Apple-Betriebssystem auch optimiert.

# Microsoft Office 2000 / 2001 / 9.0

Office 2000 mit Word, Excel, Access, Outlook und Publisher 2000 war die letzte Version für Windows 95 und erschien Ende 1999/Anfang 2000. Access 2000 konnte nun erstmalig mit Microsofts SQL Server zusammenarbeiten und Daten austauschen. Außerdem ließen sich jetzt HTML-Dateien erstellen und bearbeiten. Zu dieser Zeit erschienen auch Windows 2000 Workstation und Server, der Nachfolger von Windows NT 4.0. Windows 2000 war ein Meilenstein der IT-Geschichte und direkter Vorgänger von Windows XP. Erstmalig gab es eine einheitliche Verwaltungsoberfläche, die bereits stark an Windows XP erinnert.

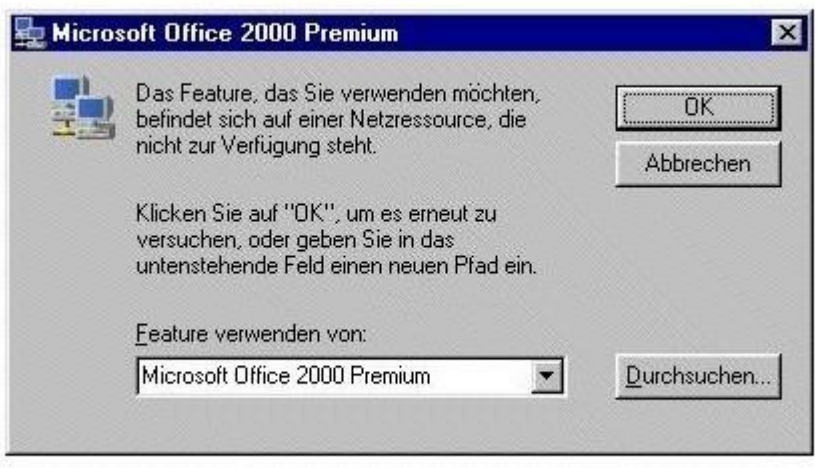

**O DIG** 

**Nachinstallation: Beim Start gefundene Fehler in einer Programmdatei erkennt Office 2000 und installiert die entsprechende Komponente nach. Um welche Datei es sich dabei handelt, verrät es aber nicht.**

Auch für diese Version stellte Microsoft mit Office 2001 eine spezielle Version für Apple Macintosh zur Verfügung. Bestandteil für Macintosh war zudem der Mail-Client Entourage, der später auch in Apple-Versionen von Office durch Outlook ersetzt wurde. Office 2000 wurde durch neue Installationsmöglichkeiten ebenfalls für die massenhafte Bereitstellung in Netzwerken optimiert. So war es erstmalig möglich, Sicherheits-Patches und Service-Packs direkt in die Installationsdateien zu integrieren.

Outlook 2000 arbeitete außerdem optimal mit Exchange Server 2000 zusammen. In diesem Jahr erschienen ferner SharePoint Portal Server 2001, der Vorläufer von SharePoint Server 2013 sowie SharePoint Online in Office 365.

# **Microsoft Office XP / 10.0**

Mit dieser Version von Word, Excel, PowerPoint, Access und Outlook XP führte Microsoft zudem die zwangsweise notwendige Aktivierung der Produkte ein. Veröffentlicht wurde Office XP im Jahre 2001, quasi zusammen mit Windows XP. Außerdem waren diese Programme die letzten Office-Programme, die kompatibel mit Windows 98, ME und Windows NT 4.0 waren.

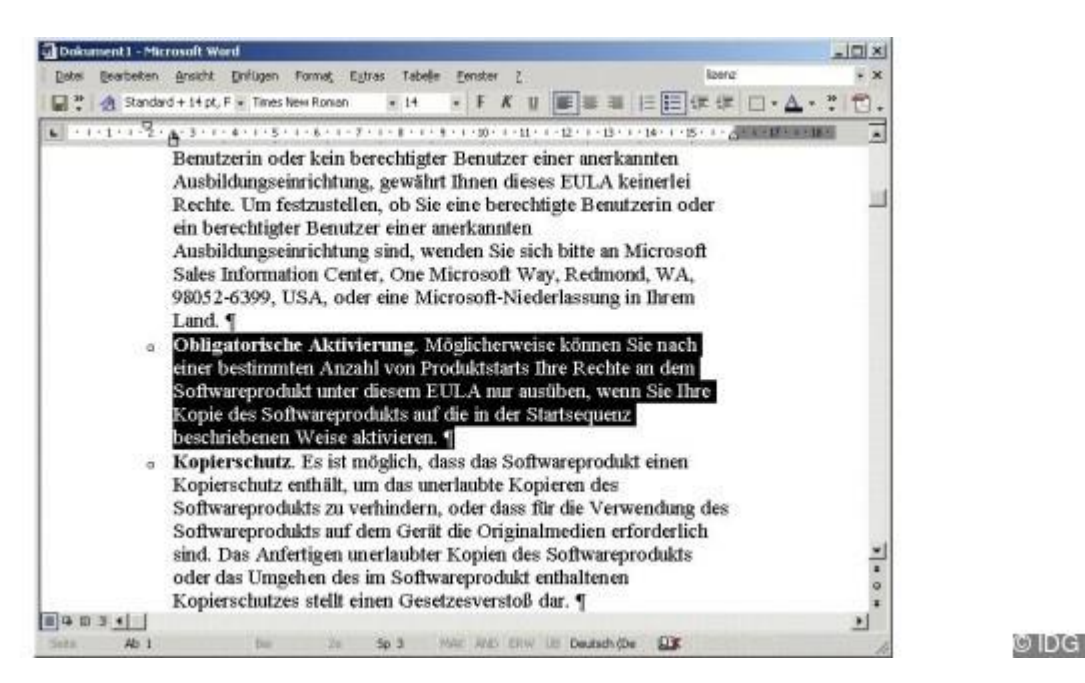

**Obligatorisch: Wer Office XP unbegrenzt aufrufen will, muss es bei Microsoft aktivieren.**

Neu aufgenommen wurden InfoPath, ein Programm zum Entwickeln von Formularen, zum Beispiel für SharePoint, sowie das Notizenprogramm OneNote - beide sind bis heute Bestandteil der Office-Suiten. OneNote steht mittlerweile auch als App kostenlos für Smartphones zur Verfügung.

Mit Office X (ohne P) hat Microsoft ferner die für Macintosh optimierte Version zur Verfügung gestellt. Die Version stellte die erste für Mac OS X dar, die Vorgänger waren noch für Mac OS 8/8.5 optimiert.

## Microsoft Office 2003 / 2004 / 11.0

2003 erschien schließlich Office 2003 mit den Programmen Word, Excel, PowerPoint und Access 2003. Im Jahre 2004 reichte Microsoft die Versionen für Macintosh. Die Version war auch die letzte für Windows 2000. Sie hatte im Vergleich zu Office 2000 keine gravierenden Neuerungen zu bieten.

### Microsoft Office 2007 / 2008 / 12.0

Wie bereits in den Vorgängerversionen, erschienen auch 2007 die entsprechende Version von Office 2007 und 2008 die Version 2008 für Macintosh. Herausragend war die neue Oberfläche mit dem Menü Band, auch Ribbon genannt. Diese nutzt Microsoft bis heute in Office 2013.

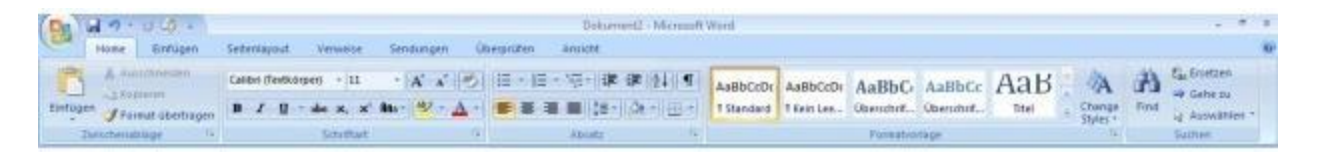

**Office 2007: Das neue kontextsensitive Interface spart den Weg durch lange Menüs, erfordert aber auch eine gewisse Umgewöhnungszeit.**

Eingeführt wurde zudem das neue Format OOXML (Office OpenXML) sowie ODF. Die Dateierweiterungen der Dokumente erhalten ab dieser Version noch ein X, zum Beispiel docx, das verdeutlicht, dass die Dokumente XML-basiert sind. Office 2007 verwendet also standardmäßig ein XML-basiertes Dateiformat. Dokumente werden in Datencontainern abgelegt. Ebenfalls neu ist die Möglichkeit, direkt PDF-Dateien in Office-Programmen zu öffnen, ohne eine Zusatzanwendung oder eine Erweiterung installieren zu müssen.

# **Microsoft Office 2010 / 2011 / 14.0**

Mit Office 2010 für Windows und Office 2011 für Macintosh aus dem Jahre 2010 integrierte Microsoft auch die Anbindung an die Cloud und Webbearbeitung. Erstmals gab es nun Apps für Windows Mobile 6.5, Windows Phone sowie Office Web Apps, eine webbasierte Oberfläche der Office-Programme. Außerdem ließ sich ab dieser Version auch Outlook mit sozialen Netzwerken wie Facebook, Xing oder LinkedIn verbinden. Vorteil dabei ist, dass Mail-Empfänger relativ leicht Zusatzinformationen zu Kontakten erhalten können, wie Statusmeldungen oder Fotos.

# **Office 2010 Versionsüberblick**

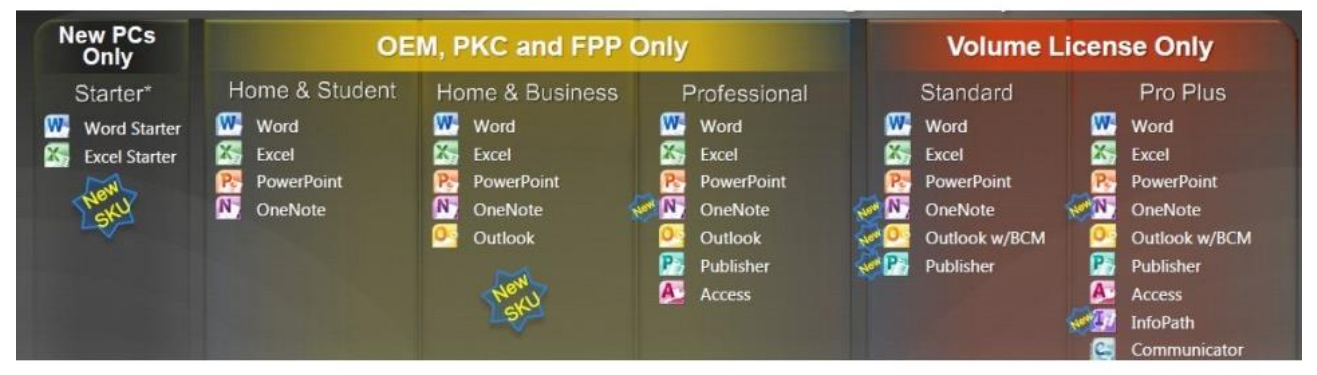

#### **Office 2010 Versionsüberblick**

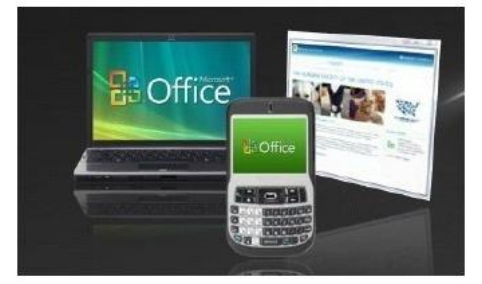

#### **Access**

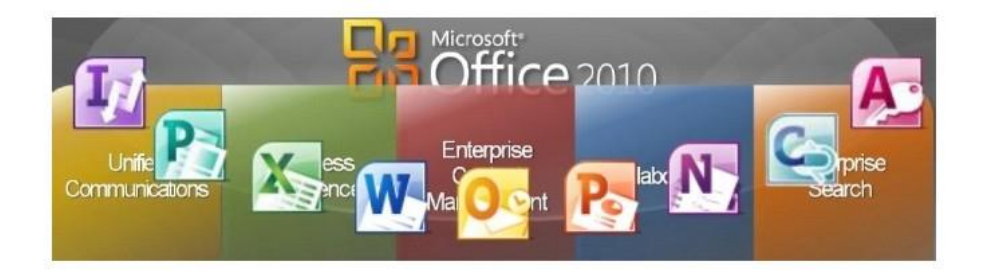

**Access**

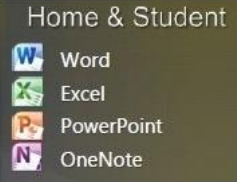

#### **Access**

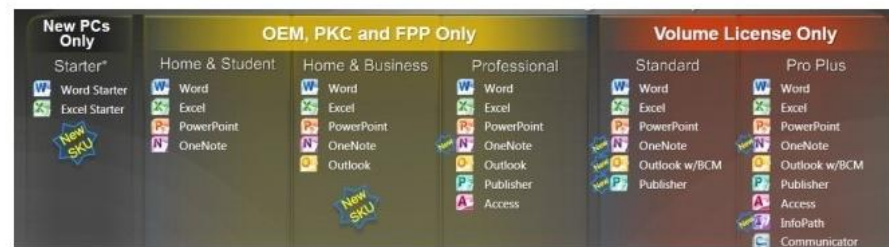

#### **InfoPath**

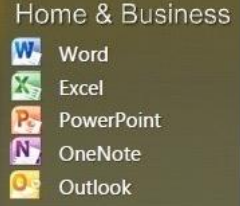

#### **Office Mobile 2010**

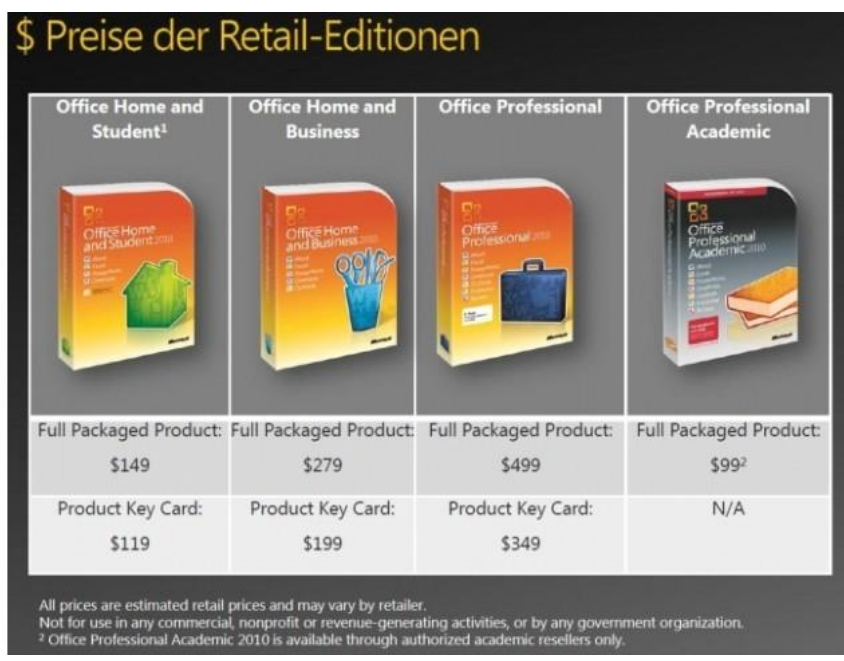

#### **Office Mobile 2010**

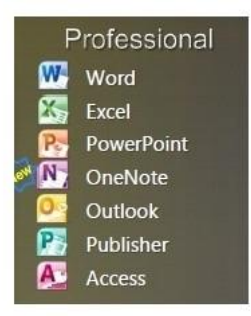

### **Office Webapps Skydrive**

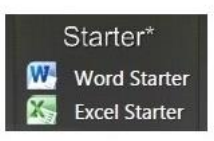

#### **OneNote**

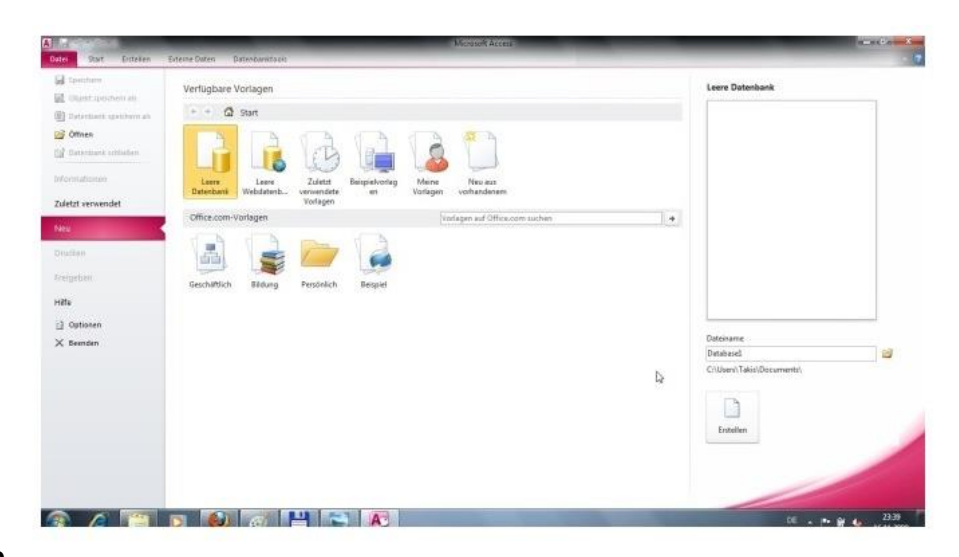

**Outlook 2010**

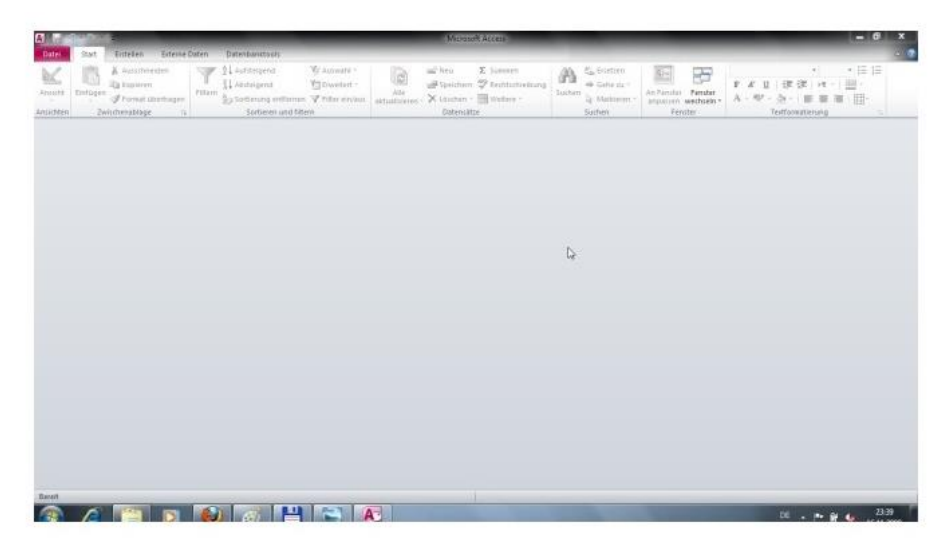

**Outlook ignore**

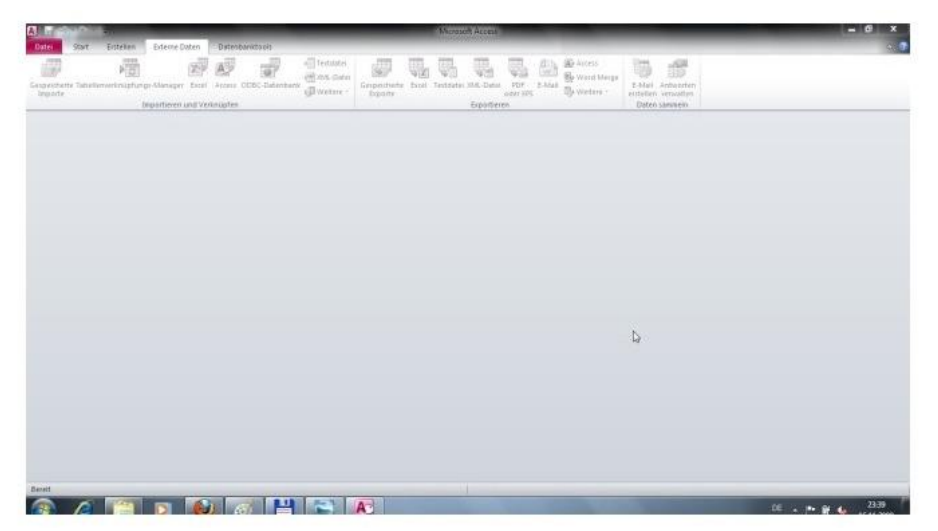

#### **Powerpoint Fotoeffekte**

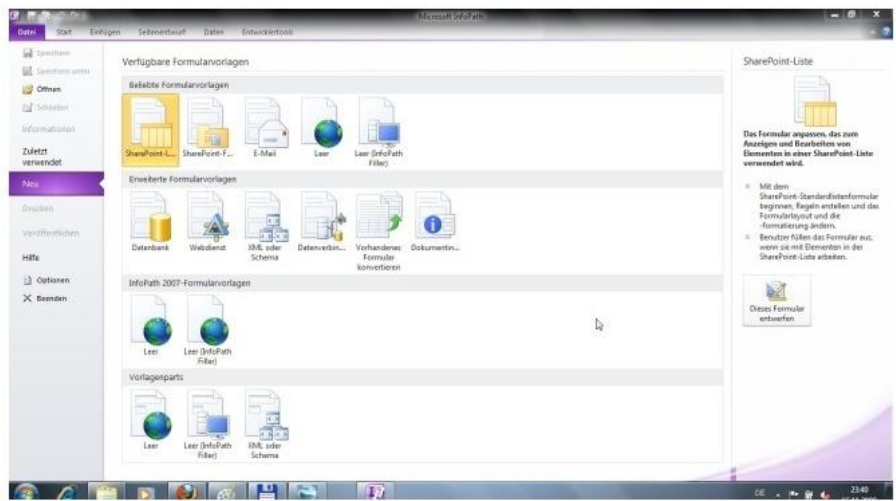

#### **Powerpoint Video**

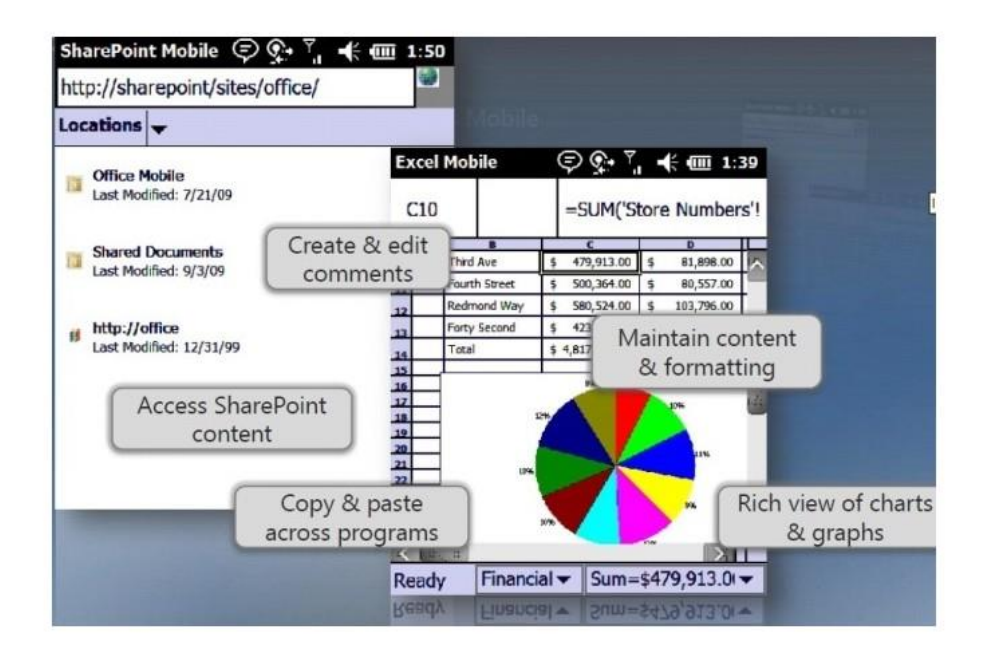

**Project 2010**

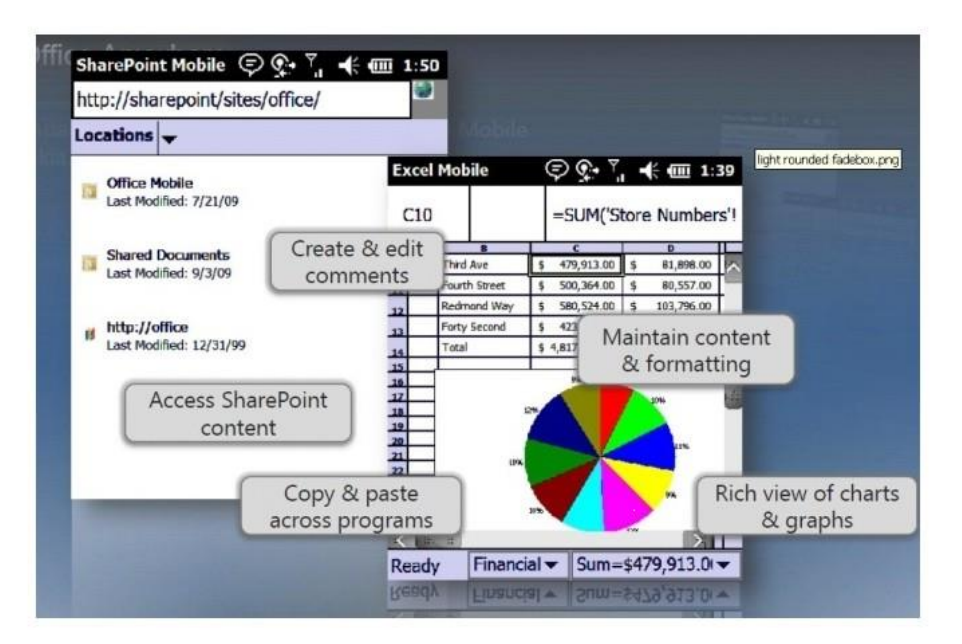

#### **Project Timeline**

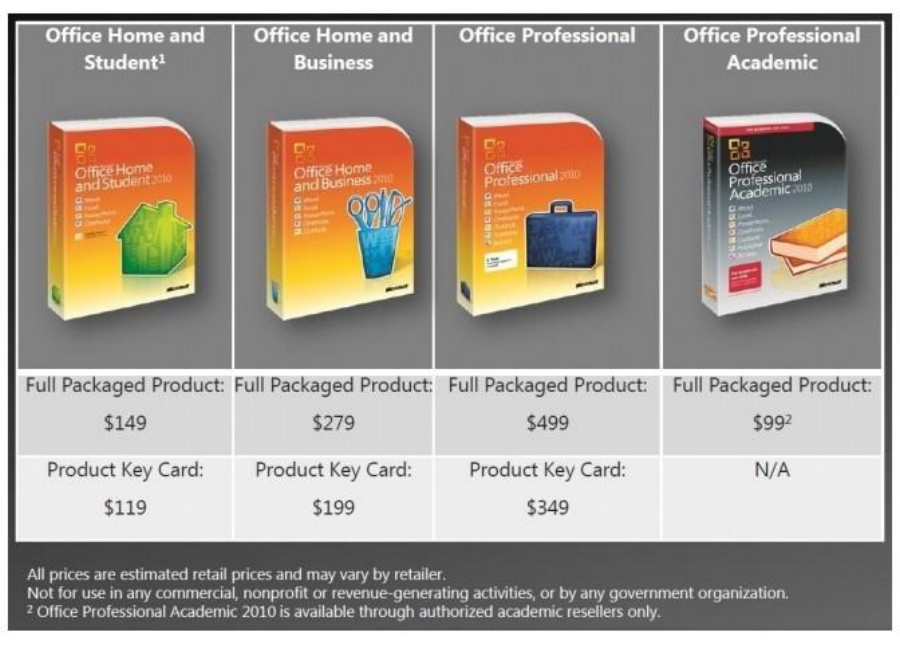

#### **Sharepoint Workplace**

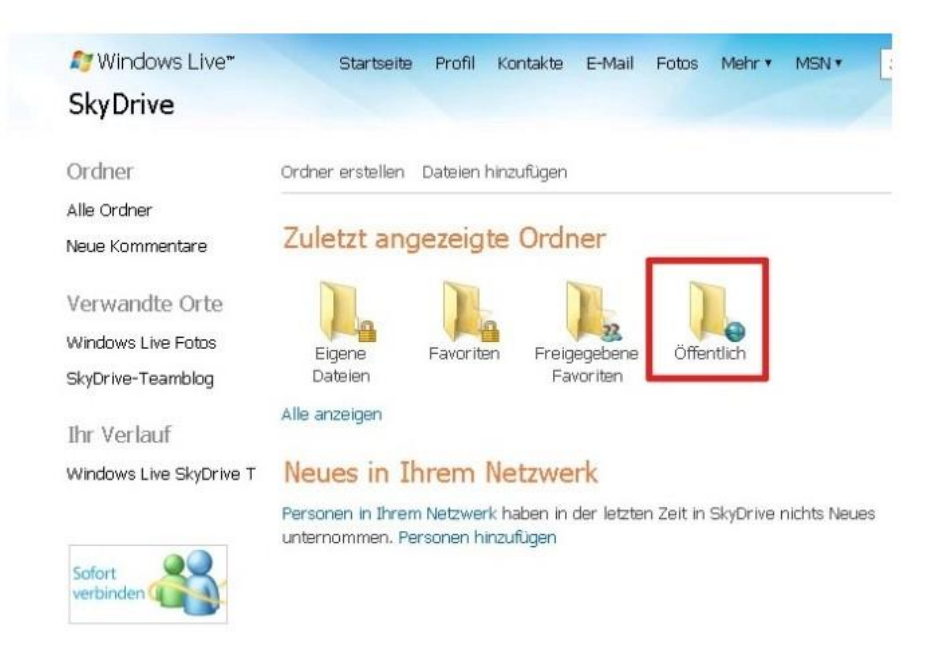

#### **Sharepoint Workspace**

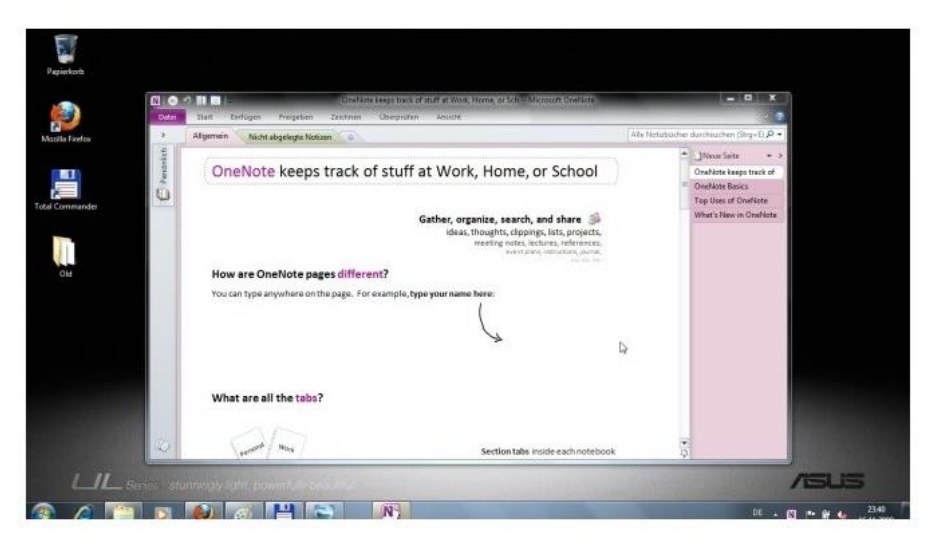

**Sharepoint Workspace**

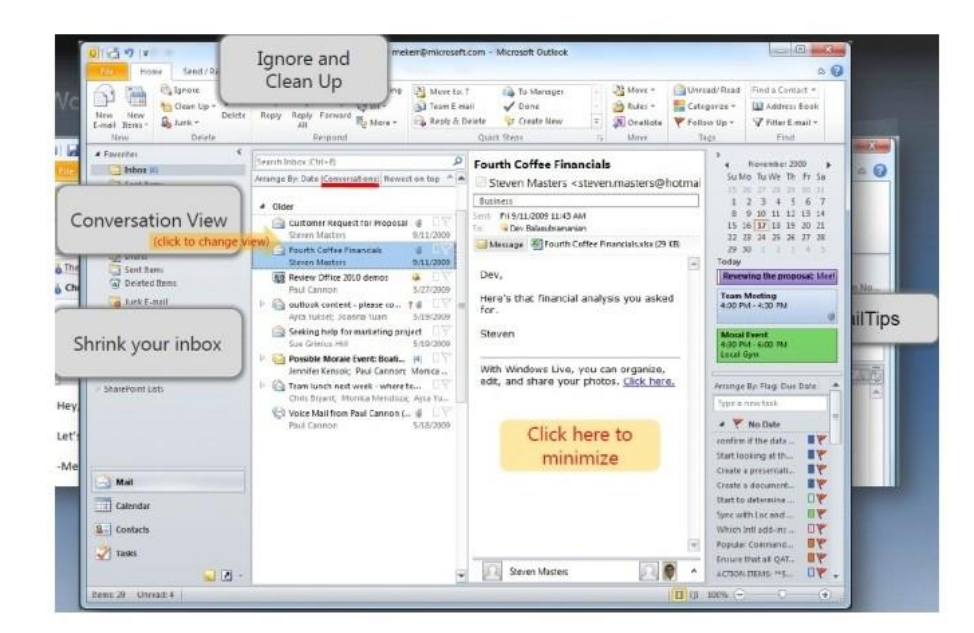

#### **Skydrive**

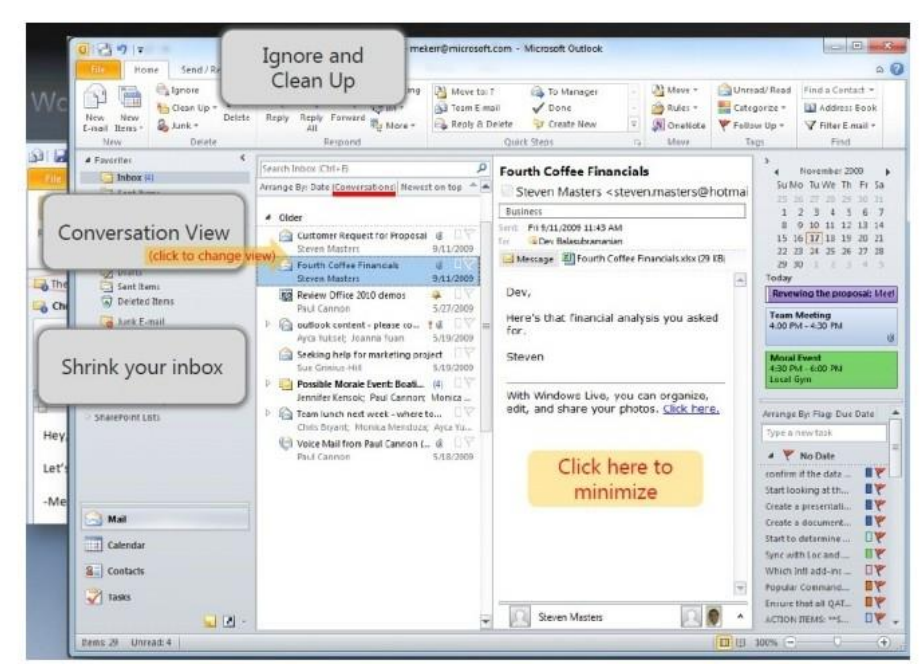

#### **Volume-Lizenzen**

Seit dieser Version gibt es 32-Bit- und 64-Bit-Programme. Optimiert wurde Office 2010 vor allem für Windows 7. Ab dieser Version wurde aus Entourage, dem Mail-Client für Macintosh, ebenfalls Outlook. Für Macintosh wurde eine Menüleiste eingeführt, ähnlich wie in Office 2007.

### Microsoft Office 2013

Die aktuelle Version Office 2013 erschien ebenfalls 2013 und wurde an Windows 8 angepasst. OneDrive/SkyDrive und SharePoint lassen sich direkt anbinden. Anwender können Dokumente direkt in die Cloud speichern, ohne dass Zusatzanwendungen notwendig sind.

# **Microsoft Office**

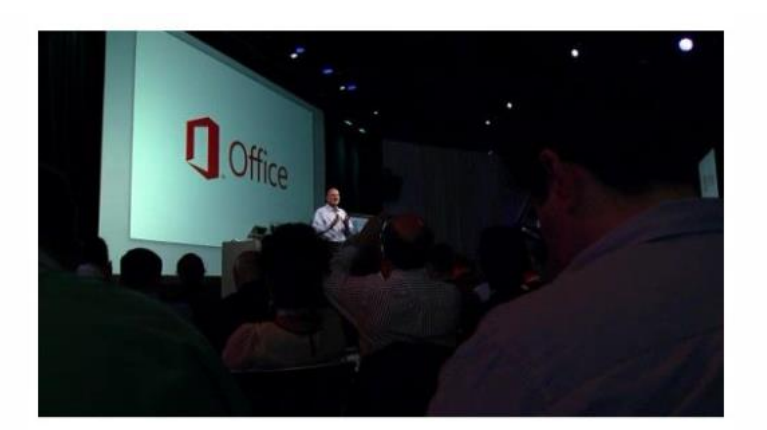

### **Steve Ballmer**

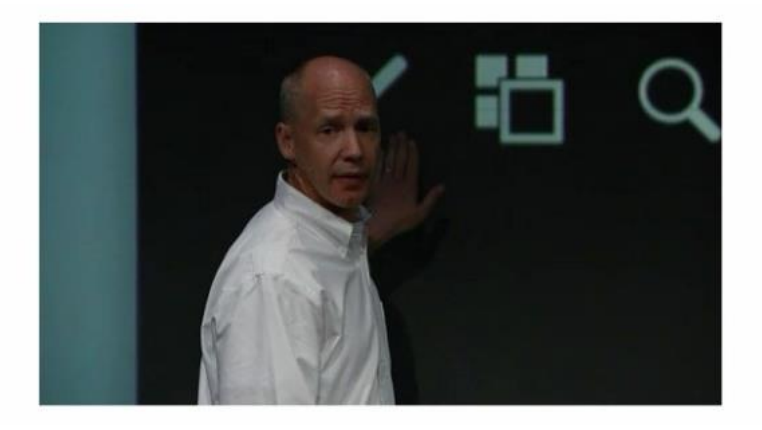

### **Kirk Koenigsbauer zeigt Powerpoint**

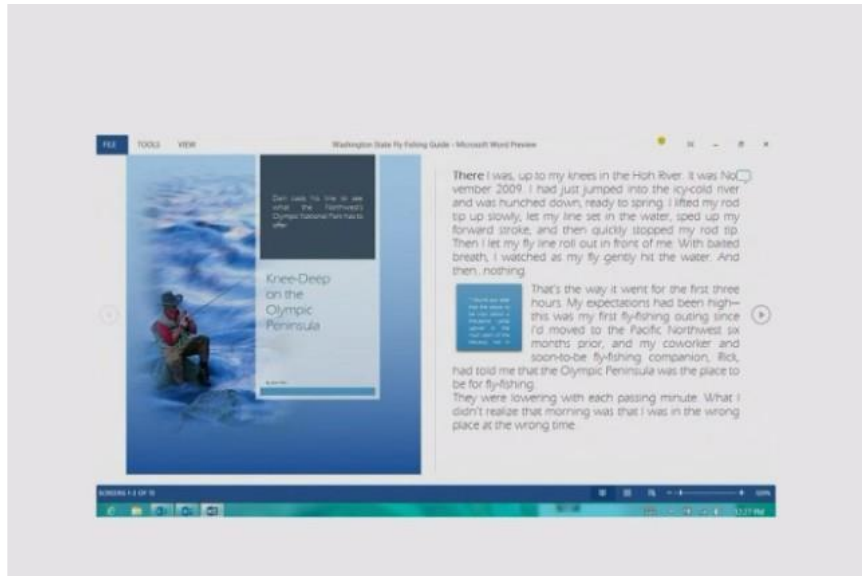

**Word**

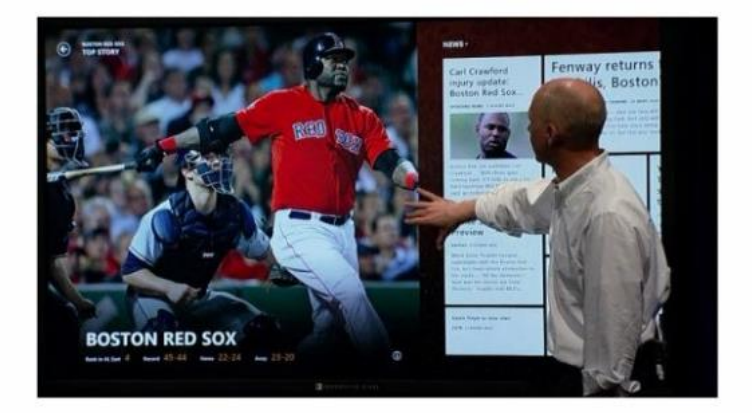

### **Gestensteuerung**

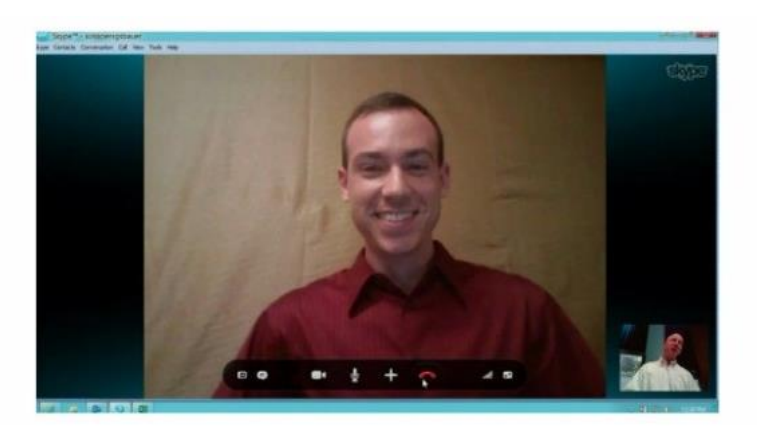

### **Skype ist integriert**

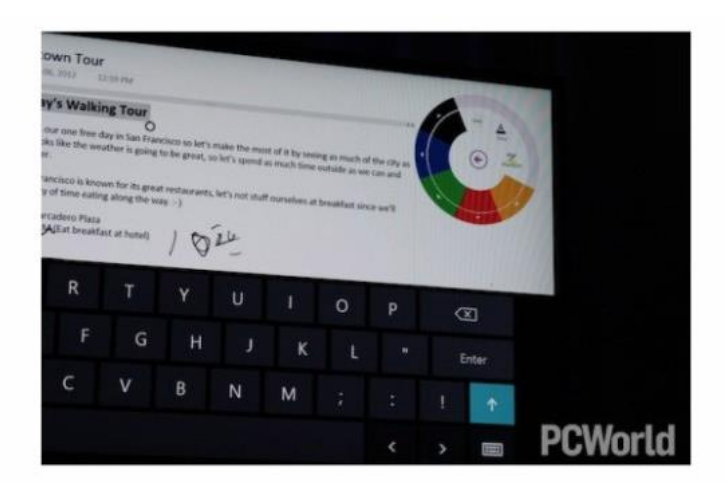

**Handschriftliche Notizen**

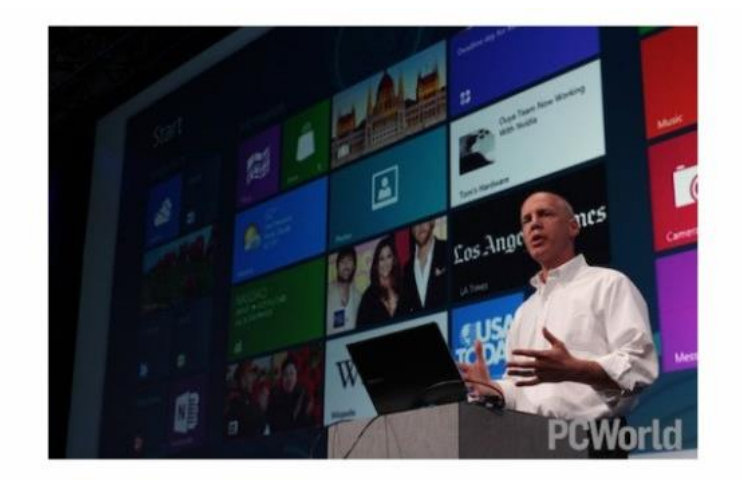

### **Sharepoint**

Ab dieser Version gab es auch die speziellen Editionen Office 365 Home (nicht zu verwechseln mit Office 365 mit Exchange und SharePoint Online) sowie eine spezielle Variante für die Tablet-Version Windows RT von Windows 8. Außerdem stellte Microsoft erstmalig Apps für iPads zur Verfügung. Unternehmen, die auf Office 365 mit Exchange Online und SharePoint Online setzten, konnten jetzt auch Office 2013 abonnieren.

Im Fokus der Version 2013 / Office 365 stand die Synchronisierungsmöglichkeiten von Dokumenten auf verschiedenen Endgeräten und von überall aus.

# Office-Editionen verstehen

Nicht alle Office-Programme sind in allen Office-Editionen verfügbar. Microsoft schnürt seit jeher eigene Editionen, die verschiedene Programme enthalten. Daher sollten sich Anwender genau ansehen welche Edition und welche der enthaltenen Programme sie benötigen. Die Bezeichnung und der Umfang der Editionen ändern sich regelmäßig. Folgende Kaufversionen/Abo-Versionen sind bisher veröffentlicht worden:

- Basic
- Home & Student
- Home & Business
- Standard
- Small Business
- Professional
- Professional Plus
- Ultimate
- Home Premium
- University
- Small Business Premium
- ProPlus
- Enterprise

Häufig ändern sich mit jeder Office-Version auch die Programme in den einzelnen Editionen, ebenso die Bezeichnung der Editionen. Mit jeder Version ist es daher sinnvoll, sich einen Überblick darüber zu verschaffen, welche Editionen es gibt und welche Programme enthalten sind. Funktionsunterschiede der enthaltenen Programme zwischen den Editionen gibt es keine. (mje)